# Supporting Information for:

### **An ensemble learning approach for estimating high spatiotemporal resolution of**

### **ground-level ozone in the contiguous United States**

**Weeberb J. Requia\* a, b Qian Dia, c Rachel Silvern<sup>d</sup> James T. Kelly<sup>e</sup> Petros Koutrakis<sup>a</sup> Loretta J. Mickley<sup>d</sup> Melissa P. Sulprizio<sup>d</sup> Heresh Aminia, f Liuhua Shia, g Joel Schwartz<sup>a</sup>**

\* Corresponding Author: SGAN 602, Asa Norte, Brasília, DF, 70830-051, Brazil

weeberb.requia@fgv.br

- a Harvard University, Department of Environmental Health, TH Chan School of Public Health
- Boston, Massachusetts, United States
- b School of Public Policy and Government, Fundação Getúlio Vargas

Brasília, Distrito Federal, Brazil

c - Research Center for Public Health, Tsinghua University, Beijing, China

d - Harvard University, John A. Paulson School of Engineering and Applied Sciences

Boston, Massachusetts, United States

e - U.S. Environmental Protection Agency, Office of Air Quality Planning & Standards

Research Triangle Park, NC, United States

f - Department of Public Health, Faculty of Health and Medical Sciences, University of Copenhagen

Copenhagen, Denmark

g - Emory University, Gangarosa Department of Environmental Health, Rollins School of Public Health

Atlanta, Georgia, United States

# **This file includes:**

Pages S1-S36

Figure S1

Data source

References

R script used in the machine learning analyses

Tables S1 to S6

Figures S4-S8

# **Figure S1**

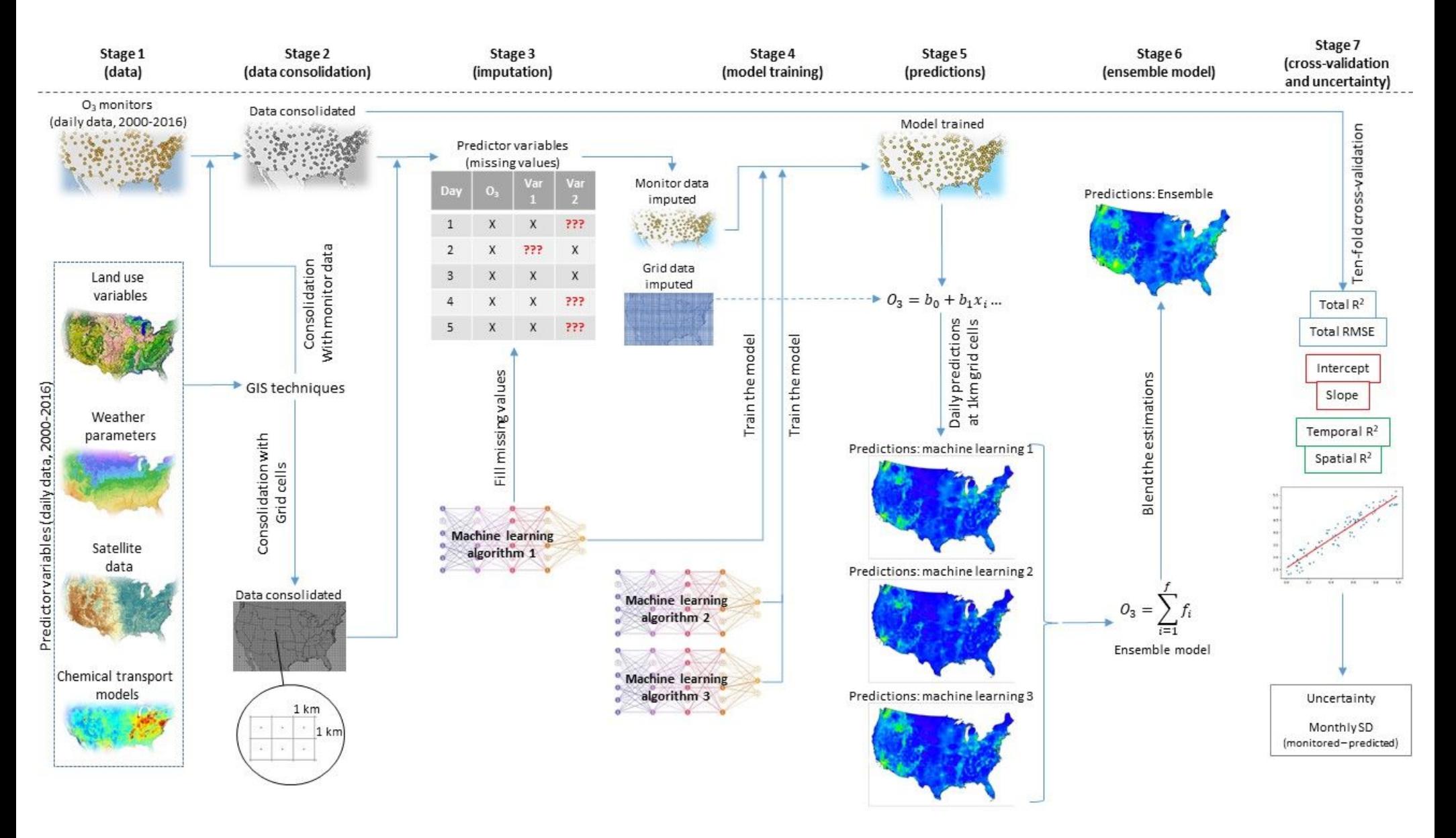

Figure S1 – Study design

### **SUPPLEMENTARY MATERIALS 2 (S2)**

As we describe in the following sections, we accounted for multi spatial scale 100m, 1km, 10km strategy to capture the predictors. The 1km scale captures predictors on the same scale that we are predicting  $O_3$ . We include the 10 km scale for some predictors because  $O_3$  is a regional pollutant and predictors elsewhere than the grid cell being predicted may be relevant. For example,  $NO<sub>2</sub>$  and VOC emissions 10km may be relevant, and land use and meteorology predictors are surrogates for such things. Finally, we used a finer scale because some predictors are related to NO emissions which quench  $O_3$ , and these vary on a fine spatial scale.

# **S2. Data source (first stage)**

# S2.1.  $O_3$  ground measurements

We obtained daily maximum 8-hr  $O_3$  data from the Environmental Protection Agency (EPA), including the sites from the Air Quality System (AQS) and the sites from the Clean Air Status and Trends Network (CASTNET). In addition to these EPA sites, we also collected data from other regional monitoring datasets. In total, we obtained 2,279 monitoring sites available within the study area during the study period. Note that some monitoring sites did not operate during the entire study period, especially during the winter season. The monitoring sites are not homogenous over the study area. Sites are more densely located in the eastern United States, the industrial Midwest, and the western coast. Figure S2.1 shows the location of the monitoring sites considered in our analysis.

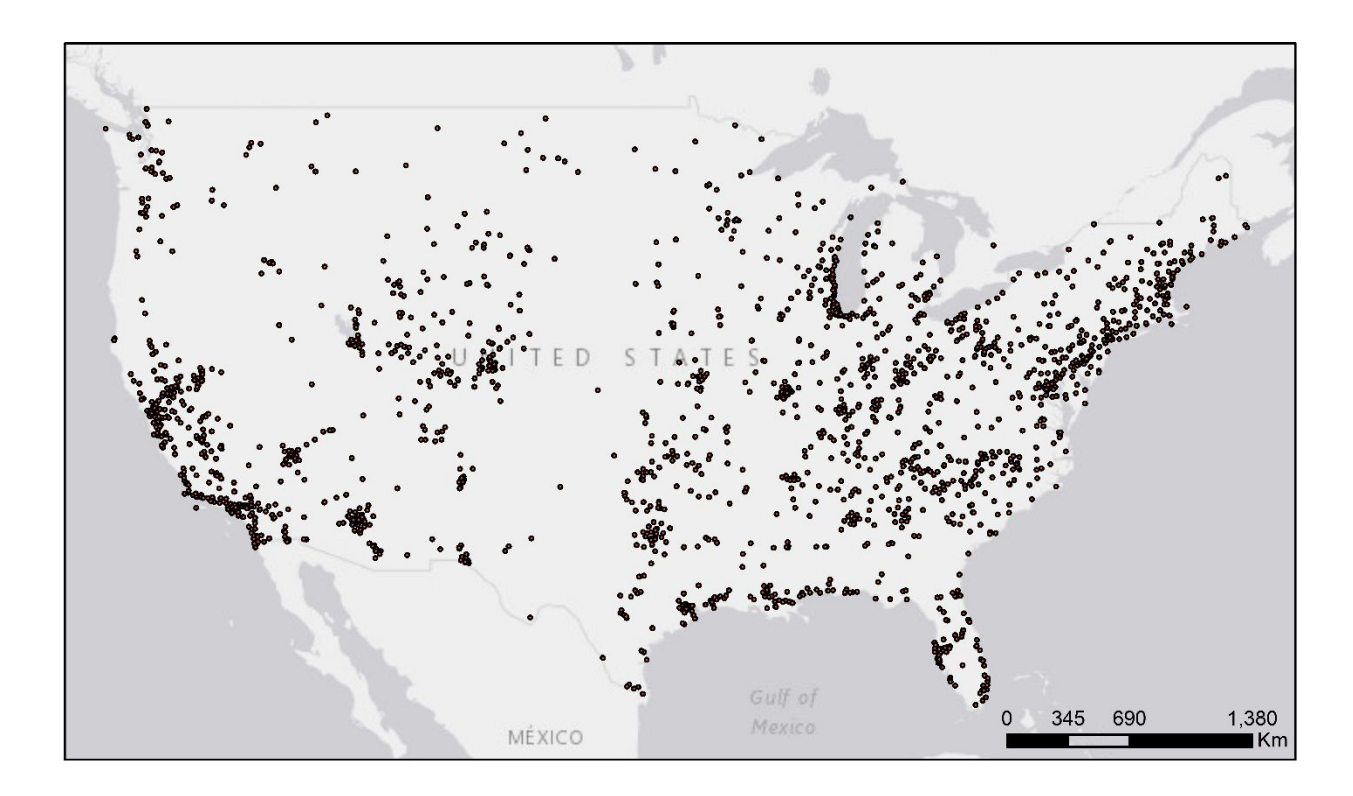

Figure  $S2.1 - O_3$  monitoring sites in the United States

# S2.2. Meteorological data

Meteorological data were provided by the National Centers for Environmental Prediction (NCEP). The NCEP data is composed by reanalysis datasets from multiple sources, including landsurface monitors, ship, radiosonde, pibal, aircraft, satellite, and other sources. This reanalysis data from NCEP data has high spatio-temporal resolution, which includes daily data with a spatial resolution of 32 km  $\times$  32 km over the U.S. The proportion of missing values is relatively low in the dataset <sup>1</sup>. We included 12 groups of meteorological variables, including surface air temperature, accumulated total precipitation, downward shortwave radiation flux at the surface, cloud area fractions, surface albedo, accumulated total evaporation at the surface, planetary boundary layer height, column precipitable water through the troposphere, pressure, specific humidity at 2 m, visibility, and wind speed, which was computed as the vector sum of u-wind (east-west component of the wind) at 10 m and v-wind (north-south component) at 10 m.

# S2.3. Chemical transport model and remote sensing data

We used simulation results from two Chemical Transport Models (CTMs) to account for O3 formation, dispersion, and deposition. We also considered CTM predictions for other pollutants in order to represent  $O_3$  precursors. Previous studies have used such data to improve the performance of air pollution predictions. Chemical transport simulations represent emissions, transport, chemical reactions, and deposition of pollutants based on state-of-the-science understanding of each of these processes. These mechanistic treatments make CTMs uniquely suited to simulating future and policy scenarios under altered emission conditions in addition to informing statistical modeling studies  $2,3$ . We also used data based on Remote Sensing (RS) techniques that provide top-down observational constraints for the total column of  $O_3$  and its precursors. Note that some chemical transport models also incorporate data from remote sensing to develop model inputs. We describe below the chemical transport and remote sensing data used in our analysis. First, we detail the data used for  $O_3$ , and then the data used for the  $O_3$  precursors.

### *S2.3.1. CTM and RS data for O<sup>3</sup>*

### a) GEOS-Chem data:

We used daily simulations of  $O_3$  from the GEOS-Chem chemical transport model. This is a global three-dimensional model of tropospheric chemistry based on integrated weather variables from the Goddard Earth Observing System (GEOS) developed by NASA. Full details of the methodology of this model is found in <sup>4</sup>. We performed a nested grid simulation at  $0.500^{\circ} \times 0.667^{\circ}$ 

for North America using boundary conditions from a global model simulation. GEOS-Chem simulates  $O_3$  concentrations at different layers through the troposphere. Therefore, to calibrate the tropospheric column of  $O_3$  to ground-level  $O_3$ , we calculated scaling factors as the percentage of surface-level  $O_3$  in the total tropospheric column. This approach is similar to that used in modeling PM<sub>2.5</sub>, where aerosol optical depth (AOD) is a column measurement of aerosol and researchers used the vertical profile from a chemical transport model to calibrate AOD to ground-based  $PM_{2.5}$ 5,6 .

The retrieval algorithm of satellite-based  $O<sub>3</sub>$  is affected by certain atmospheric factors, including aerosol abundance, surface reflectance, surface albedo, and cloud contamination <sup>7</sup> . To correct possible errors in  $O_3$  retrieval, we included in our model variables related to aerosol concentration/aerosol types, cloud coverage, and surface albedo/surface reflectance. We obtained GEOS-Chem variables related to aerosol concentration and aerosol types, which include simulated elemental carbon, organic carbon, sulfate, nitrate, and aerosol mass. The remaining variables used to correct errors in  $O_3$  retrieval were obtained from other CTM and RS sources, as described in the next sections. Note that cloud coverage and surface albedo were obtained from the NCEP/NCAR reanalysis dataset, as described above.

# b) GEMS data:

We obtained GEMS (Geostationary Environment Monitoring Spectrometer, a satellitebased instrument)  $O_3$  data from European Centre for Medium-Range Weather Forecasts (ECMWF). This data is from Copernicus Atmosphere Monitoring Service (CAMS) products that derives GEMS total column  $O_3$  at 0.125-degree resolution.

c) OMI data:

We also used tropospheric  $O_3$  columns from the Ozone Monitoring Instrument (OMI), an instrument on board the Earth Observing System (EOS)-Aura satellite. The OMI  $O_3$  data product is available every day at 13 km  $\times$  48 km grid cells. To relate OMI O<sub>3</sub> column retrievals to surfacelevel  $O_3$ , we used the CTM scaling factors described above.

We also obtained OMI data related to absorbing aerosol index in the ultraviolet and visible ranges (OMAERUVd and OMAEROe). These data are added to the aerosol output from GEOS-Chem to correct possible aerosol-related errors in satellite-based  $O_3$  retrieval.

# d) CMAQ data:

Daily simulations of  $O_3$  were also accessed from the Community Multiscale Air Quality Modeling System (CMAQ). This CTM is a numerical air quality model developed by EPA that simulates the emissions, chemistry and physics of the atmosphere on a 12 km grid. As with GEOS-Chem, we obtained model output from CMAQ related to aerosol concentration and aerosol type, including simulated elemental carbon, organic carbon, sulfate, and nitrate. Note that this was the same set of aerosol data obtained from GEOS-Chem, as described above.

### e) MERRA-2 data:

We used total column  $O_3$  estimates from Modern-Era Retrospective Analysis for Research and Applications, Version 2 (MERRA-2). To supplement the aerosol data from GEOS-Chem, OMI, and CMAQ, we also accessed MERRA-2 surface concentrations of sulphate aerosol, hydrophilic black carbon, hydrophobic black carbon, hydrophilic organic carbon, and hydrophobic organic carbon.

f) MODIS data:

We used surface reflectance estimates from MODIS - MOD09A1 <sup>8</sup>, which provide estimates of the surface spectral reflectance of TERRA MODIS Bands 1-7 corrected for atmospheric conditions such as gases, aerosols, and Rayleigh scattering. As we described previously, surface reflectance is used to correct possible errors in the  $O_3$  retrieval.

# *S2.3.2. CTM and RS data for O3 precursors*

As mentioned in the introduction section,  $O_3$  formation is based on mechanisms involving photochemical reactions of  $O_3$  precursors, including  $NO_x$ , VOCs, and CO. These precursors are incorporated into the chemical transport simulations through emission inventories. However, the temporal resolution of emissions is limited. To address this limitation, we first used AQS data from U.S. EPA ground monitors (same source used for the  $O_3$  data at monitors) to represent daily measurements of  $SO_2$ ,  $NO_2$ ,  $NO_2$ , and  $VOCs$ . Then, we used some chemical and remote sensing data to characterize ozone precursors. These data were accessed from the same sources as described above. We used  $NO<sub>2</sub>$  concentration from GEOS-Chem model,  $NO<sub>2</sub>$  column measurement from the OMI satellite instrument (with spatial resolution of 13 km  $\times$  24 km), NO<sub>2</sub> simulations from CMAQ, and  $NO<sub>2</sub>$  column concentration simulations from CAMS (Copernicus Atmosphere Monitoring Service), another reanalysis data set.

# S2.4. Other predictor variables

The chemical simulation models and data from remote sensing may not capture the very fine spatio-temporal resolution of the atmospheric mechanisms related to  $O<sub>3</sub>$  formation or removal. Therefore, we considered a set of land use, temporal terms, and some extra variables to represent proxies of the  $O_3$  formation or removal. Previous studies have shown that these proxy variables improve the ability to capture the local variation of  $O_3$  concentration  $2,3,9-11$ . The description of these set of variables used in our model is provided below.

# *S2.4.1. Land use terms*

We accessed land use variables at 30 m resolution from the National Land Cover Database – NLCD <sup>12</sup>. This database includes water bodies, developed areas, urban areas, barren land, forest, shrub land, herbaceous land, planted/cultivated land, and wetlands. We calculated the proportion of each land-use type in grid cells with 100 m, 1 km, and 10 km horizontal resolution. As a complement for vegetation areas, we also accounted for Normalized Difference Vegetation Index (NDVI). We accessed NDVI data from the MODIS data product MOD13A2 at 1 km  $\times$  1 km level (https://cmr.earthdata.nasa.gov/search/concepts/C194001238-LPDAAC\_ECS.html). Finally, as an additional proxy variable for local air pollution emissions, we included restaurant density in the model. We obtained the location of restaurants from the U.S. historical business data <sup>13</sup>, and then we calculated weighted restaurant density in each 1 km  $\times$  1 km grid cell. The weight was based on the amount of emissions, approximated by the number of seats.

# *S2.4.2. Elevation*

We accounted for different metrics of elevation, including minimum elevation, maximum elevation, mean elevation, median elevation, standard deviation of elevation, and break line emphasis. We aggregated the data from its original 7.5-arc-second spatial resolution to three different spatial resolution – 100 m  $\times$  100 m, 1 km  $\times$  1 km, and 10 km  $\times$  10 km. These three spatial resolutions were included in the model as separate predictor variables. This data was provided by the Global Multi-Resolution Terrain Elevation Dataset <sup>14</sup> .

# *S2.4.3. Transportation*

Traffic emissions are important sources of  $O_3$  precursors <sup>15,16</sup>. We considered two variables as traffic emission proxies – road density and traffic count. Road density was obtained from the US Census Bureau. The data accessed includes shapefiles representing all roads in the USA. We calculated the spatial density (total length of road in each grid cell) for each 100 m  $\times$  100 m, 1 km  $\times$  1 km, and 10 km  $\times$  10 km grid cell (as for elevation, these three different spatial scales were included in the model as separate predictors). Annual average traffic count data for the contiguous U.S. was provided by ArcGIS Online. We interpolated the original data to 100 m, 1 km, and 10 km spatial resolution.

### *S2.4.4. Temporal terms*

To improve the detection of the temporal variation of  $O<sub>3</sub>$ , we accounted for 26 temporal predictor variables. We included in the model 16 dummy variables representing the years (2000- 2016), 6 dummy variables for the weekdays, 1 variable representing the Julian days, and 2 variables for the season trends. The variables representing the seasonal patterns were estimated based on sine and cosine functions <sup>17</sup>, in which: *sine season* =  $sin(2 x \pi x \, day / 365.24)$ ; and, *cosine season = cos(2 x*  $\pi$  *x doy / 365.24)*; where *doy* is the day of year (e.g., 1:365).

# *S2.4.5. Spatio-temporal lag of O3 measurements*

We assumed that  $O_3$  concentration from nearby monitoring sites are more correlated than from faraway sites, and  $O_3$  concentration from neighboring days are more correlated than long ago. These assumptions are based on the spatial and temporal autocorrelation of  $O_3$  distributions. Therefore, we included spatially and temporally lagged  $O<sub>3</sub>$  measurements in the model. We estimated the spatially lagged terms as inverse distance weighted  $O_3$  measurements at other locations, as well as their one-day, three-day and five-day lagged moving average values.

# *S2.4.6. Temporal lag of several O3 predictors*

We also accounted for temporal lag (1-day lagged moving values) of meteorological variables, including air temperature, total precipitation accumulation, pressure, humidity, and wind speed.

### **REFERENCES**

- (1) Collins, W.; Deaven, D.; Gandin, L.; Iredell, M.; Jenne, R.; Joseph, D. The NCEP NCAR 40-Year Reanalysis Project. *Bull. Am. Meteorol. Soc.* **1996**, *77* (3), 437–472.
- (2) Di, Q.; Rowland, S.; Koutrakis, P.; Schwartz, J. A Hybrid Model for Spatially and Temporally Resolved Ozone Exposures in the Continental United States. *J. Air Waste Manag. Assoc.* **2017**, *67* (1), 39–52. https://doi.org/10.1080/10962247.2016.1200159.
- (3) Di, Q.; Amini, H.; Shi, L.; Kloog, I.; Silvern, R.; Kelly, J.; Sabath, M. B.; Choirat, C.; Koutrakis, P.; Lyapustin, A.; Wang, Y.; Mickley, L. J.; Schwartz, J. An Ensemble-Based Model of PM2.5 Concentration across the Contiguous United States with High Spatiotemporal Resolution. *Environ. Int.* **2019**, *130* (July), 104909. https://doi.org/10.1016/j.envint.2019.104909.
- (4) Bey, I.; Jacob, D. J.; Yantosca, R. M.; Logan, J. A.; Field, B. D.; Fiore, A. M.; Li, Q.; Liu, H.; Mickley, L. J.; Schultz, M. G. Global Modeling of Tropospheric Chemistry with Assimilated Meteorology: Model Description and Evaluation. *J. Geophys. Res.* **2001**, *106* (D19), 23073–23095. https://doi.org/10.1029/2001jd000807.
- (5) Liu, Y.; Park, R. J.; Jacob, D. J.; Li, Q.; Kilaru, V.; Sarnat, J. A. Mapping Annual Mean Ground-Level PM2.5 Concentrations Using Multiangle Imaging Spectroradiometer Aerosol Optical Thickness over the Contiguous United States. *J. Geophys. Res. D Atmos.* **2004**, *109* (22), 1–10. https://doi.org/10.1029/2004JD005025.
- (6) van Donkelaar, A.; Martin, R. V; Brauer, M.; Kahn, R.; Levy, R.; Verduzco, C.; Villeneuve, P. J. Global Estimates of Ambient Fine Particulate Matter Concentrations from Satellite-Based Aerosol Optical Depth: Development and Application. *Environ. Health Perspect.* **2010**, *118* (6), 847–855. https://doi.org/10.1289/ehp.0901623.
- (7) Lin, J. T.; Martin, R. V.; Boersma, K. F.; Sneep, M.; Stammes, P.; Spurr, R.; Wang, P.; Van Roozendael, M.; Clémer, K.; Irie, H. Retrieving Tropospheric Nitrogen Dioxide from the Ozone Monitoring Instrument: Effects of Aerosols, Surface Reflectance Anisotropy, and Vertical Profile of Nitrogen Dioxide. *Atmos. Chem. Phys.* **2014**, *14* (3), 1441–1461. https://doi.org/10.5194/acp-14-1441-2014.
- (8) NASA. MOD09A1 MODIS/Terra Surface Reflectance 8-Day L3 Global 500m SIN Grid V006. U.S. Government, LP DAAC 2018. https://doi.org/https://doi.org/10.5067/MODIS/MOD09A1.006.
- (9) Di, Q.; Koutrakis, P.; Schwartz, J. A Hybrid Prediction Model for PM2.5 Mass and Components Using a Chemical Transport Model and Land Use Regression. *Atmos. Environ.* **2016**, *131*, 390–399. https://doi.org/10.1016/j.atmosenv.2016.02.002.
- (10) Ramos, Y.; Requia, W. J.; St-Onge, B.; Blanchet, J.-P.; Kestens, Y.; Smargiassi, A. Spatial Modeling of Daily Concentrations of Ground-Level Ozone in Montreal, Canada: A Comparison of Geostatistical Approaches. *Environ. Res.* **2018**, *166*, 487–496. https://doi.org/10.1016/j.envres.2018.06.036.
- (11) Watson, G. L.; Telesca, D.; Reid, C. E.; Pfister, G. G.; Jerrett, M. Machine Learning Models Accurately Predict Ozone Exposure during Wildfire Events. *Environ. Pollut.* **2019**, *254*, 112792. https://doi.org/10.1016/j.envpol.2019.06.088.
- (12) Collin H. Homer, Joyce A. Fry, C. A. B. *The National Land Cover Database*; 2012.
- (13) Caracuzzo, A. H. B. S. Infogroup US Historical Business Data 1997-2016. In Harvard Dataverse: 2016. 2016.
- (14) Danielson, J. J.; Gesch, D. B. *Global Multi-Resolution Terrain Elevation Data 2010 (GMTED2010)*; 2011. https://doi.org/10.3133/ofr20111073.
- (15) Uherek, E.; Halenka, T.; Borken-Kleefeld, J.; Balkanski, Y.; Berntsen, T.; Borrego, C.; Gauss, M.; Hoor, P.; Juda-Rezler, K.; Lelieveld, J.; Melas, D.; Rypdal, K.; Schmid, S. Transport Impacts on Atmosphere and Climate: Land Transport. *Atmos. Environ.* **2010**, *44* (37), 4772–4816. https://doi.org/10.1016/j.atmosenv.2009.04.044.
- (16) Alhajeri, N. S.; McDonald-Buller, E. C.; Allen, D. T. Comparisons of Air Quality Impacts of Fleet Electrification and Increased Use of Biofuels. *Environ. Res. Lett.* **2011**, *6* (2), 024011. https://doi.org/10.1088/1748-9326/6/2/024011.
- (17) Stolwijk, A. M.; Straatman, H.; Zielhuis, G. A. Studying Seasonality by Using Sine and Cosine Functions in Regression Analysis. *J. Epidemiol. Community Health* **1999**, *53* (4), 235–238. https://doi.org/10.1136/jech.53.4.235.

# **SUPPLEMENTARY MATERIALS 3 (S3)**

# **R script used in the machine learning analyses**

########### Ozone model################ ####################################### ### Model training - Neural Network ### ####################################### library(h2o) library(mgcv) library(parallel)

################################################################## ### Step 1: Set working directory and prepare the dataset ######## ################################################################## ##### Set working directory: setwd("/media/gate/Weeberb/Ozone\_model")

##### Open dataset: InputData <- readRDS("//media/InputData\_O3\_model.rds")

################################################################## ### Step 2: Grid search - Choose the best model ################## ################################################################## library(e1071)

##### Define the parameters:  $X \text{Var} = c(2:87,94:124,127:\text{length}(\text{InputData2}))$  $data1 = InputData2[!is, na(InputData2[.1]).]$ set.seed(123) train ind <- sample(seq len(nrow(data1)), size = round(nrow(data1)\*0.9)) train  $data = data1$ [train ind,]

##### Starting H2O: h2o.init(min\_mem\_size = "120g",nthreads = 5)

##### Open the data using H2O: train  $h2o \leq -a s.h2o(train data)$ test  $data = data1$ [-train ind,] test  $h2o \leq -as.h2o(\text{test data})$ 

```
##### Define the parameters
hyper_params=list(epochs=c(40,50,75),hidden=list(c(210,210),c(350,350),c(250,250)),l1=c(1e-
4,1e-5), activation = c("Rectifier"))
```

```
##### Run the model and save the results
modgrid\le-h2o.grid("deeplearning",x=X Var,y=1,epsilon = 1e-08,training frame =
train h2o, hyper params = hyper params)
saveRDS(modgrid,"grid_search_Neural_Network.rds")
##### Get a list of the highest R2 value:
model ids \leq-modgrid@model ids
models \leq-lapply(model ids, function(id) { h2o.getModel(id)})
```

```
MaxR2 = 0MaxID = 0for(i in 1:18)
{
 TempR = models[[i]]@model$training_metrics@metrics$r2
  if(TempR>MaxR2)
 {
  MaxR2 = TempRMaxID = i }
  cat(sprintf("%d %f\n",i,TempR))
}
```

```
##################################################################
### Step 3: Run the model - Neural Network #######################
##################################################################
##### Start H2O:
h2o.init(min_mem_size = "120g",nthreads = 5)
#h2o.init(nthreads=-1,max_mem_size = "400G",port = (54321)) #### To start H2O on
Odyssey
```

```
\# \# \# \# \# Open the data using H2O:
InputData h2o \leq as.h2o(InputData)
```

```
### Set "X" variables:
#X Var 1 = c(2:87,94:124,127:128,130:137,139:length(InputData2))
X Var 1 = c(2:112, 114:121, 123:length(Input Data))
```

```
names(InputData)
```

```
# Run the model and save the results:
mod nn 1 \le h2o.deeplearning(x = X Var 1, # column numbers for predictors
                  y = 1, # column number for label
                  training frame = InputData h2o,nfolds=10, standardize = FALSE,
```
fold\_assignment="Modulo",seed=271828,keep\_cross\_validation\_predictions

 $=$  TRUE,

 activation="Rectifier",hidden=c(250,250),epochs=50, epsilon = 1e-08,l1=1e-05,distribution="AUTO")

h2o.saveModel(mod\_nn\_1,force = TRUE, "2 Outcome/1 ModelTraining Neural Network/2 Model")

summary(mod\_nn\_1)

########### Ozone model################ ####################################### ### Model training - Random Forest ### ####################################### library(h2o) library(mgcv) library(parallel)

################################################################## ### Step 1: Set working directory and prepare the dataset ######### ################################################################## ##### Set working directory: setwd("/media/gate/Weeberb/Ozone\_model")

```
##### Open dataset:
InputData <- readRDS("//media/InputData_O3_model.rds")
```

```
##################################################################
### Step 2: Grid search - Choose the best model ##################
##################################################################
##### Define the parameters:
X \text{Var} = c(2:87,94:124,127:\text{length}(\text{InputData2}))data1 = InputData2[!is.na(InputData2[,1]),]set.seed(123)
train ind <- sample(seq len(nrow(data1)), size = round(nrow(data1)*0.9))
train data = data1[train ind,]
##### Starting H2O:
h2o.init(min_mem_size = "120g",nthreads = 5)
\# \# \# \# \# Open the data using H2O:
train_h2o<-as.h2o(train_data)
```
test data= data1[-train ind,]

test  $h2o \leq -as.h2o(\text{test data})$ 

```
##### Define the parameters
grid space \le- list()
grid space$ntrees <- c(800,1000,1200)
grid space$max depth <- c(7,9,11)grid space$nbins <- c(15,20,24)
grid space$nbins cats <- c(400,449,500)grid_space$sample_rate <- c(0.4,0.5)#0.415836
##### Run the model and save the results
modgrid rf <- h2o.grid("randomForest", grid id="drf grid cars test", x=X Var, y=1,
             training frame=train h2o,validation frame = test h2o,hyper params=grid space)
saveRDS(modgrid_rf,"grid_search_Random_Forest.rds")
\# \# \# \# \# Get a list of the highest R2 value:
model ids \leq-modgrid rf@model ids
models \leq-lapply(model ids, function(id) { h2o.getModel(id)})
MaxR2 = 0MaxID = 0for(i in 1:162)
{
 TempR = models[[i]]@model$training_metrics@metrics$r2
  if(TempR>MaxR2)
 {
  MaxR2 = TempRMaxID = i }
  cat(sprintf("%d %f ntrees:%d max_depth:%d nbins:%d nbins_cats:%d 
sample_rate:%f\n",i,TempR,models[[i]]@parameters$ntrees,models[[i]]@parameters$max_dept
h,models[[i]]@parameters$nbins,models[[i]]@parameters$nbins_cats,models[[i]]@parameters$s
ample rate))
}
##################################################################
### Step 3: Run the model - Random Forest ########################
##################################################################
##### Start H2O:
h2o.init(min_mem_size = "120g",nthreads = 5)
#h2o.init(nthreads=-1,max mem size = "400G",port = (54321)) #### To start H2O on
```

```
\# \# \# \# \Theta open the data using H2O:
InputData h2o \leq as.h2o(InputData)
```
**Odyssey** 

### Set "X" variables: #X Var  $1 = c(2:87,94:124,127:128,130:137,139$ :length(InputData2)) X Var  $1 = c(2:112, 114:121, 123:length(InputData))$ names(InputData) ## Run the model and save the results: mod rf  $1 < -h2o$ .randomForest(x = X Var 1,  $y = 1$ , training  $frame = InputData h2o, nfolds=10$ , fold assignment="Modulo",seed=271828,keep cross validation predictions = TRUE, ntrees=800,max\_depth = 9,nbins = 15,nbins cats = 449,sample rate = 0.5) h2o.saveModel(mod\_rf\_1,force = TRUE, "2\_Outcome/2\_ModelTraining\_Random\_Forest/2\_Model") summary(mod  $rf$ 1) ########### Ozone model################### ########################################## ### Model training - Gradient Boosting ### ########################################## library(h2o) library(mgcv) library(parallel) ################################################################## ### Step 1: Set working directory and prepare the dataset ########## ################################################################## ##### Set working directory: setwd("/media/gate/Weeberb/Ozone\_model") ##### Open dataset: InputData <- readRDS("//media/InputData\_O3\_model.rds") ################################################################## ### Step 2: Grid search - Choose the best model ##################

################################################################## ##### Define the parameters: X Var = c(2:87,94:124,127:length(InputData2))  $data1 = InputData2[!is.na(InputData2[,1]),]$ set.seed(123) train ind <- sample(seq len(nrow(data1)), size = round(nrow(data1)\*0.9)) train  $data = data1$ [train ind,]

##### Starting H2O: h2o.init(min\_mem\_size = "120g",nthreads = 5)  $\# \# \# \# \#$  Open the data using H2O: train\_h2o<-as.h2o(train\_data) test  $data = data1[-train\_ind.]$ test h2o<-as.h2o(test data) ##### Define the parameters xgb params1 <- list(learn rate =  $c(0.01,0.005,0.007)$ , max  $depth = c(6,7,8)$ , sample rate =  $c(1.0)$ , col sample rate =  $c(0.4, 0.5, 0.6)$ ,  $ntrees = c(175,200,250)$ ##### Run the model and save the results modgrid xgb <- h2o.grid("gbm",  $x = X$  Var,  $y = 1$ , grid  $id = "xgb$  params1", training frame = train  $h2o$ , validation frame = test  $h2o$ ,  $seed = 1$ . hyper params  $=$  xgb params1) saveRDS(modgrid\_xgb,"grid\_search\_Gradient\_boosting.rds") ##### Get a list of the highest R2 value: model ids  $\leq$ -modgrid xgb@model ids models  $\leq$ -lapply(model ids, function(id) { h2o.getModel(id)})  $MaxR2 = 0$  $MaxID = 0$ for $(i$  in 1:81) { TempR = models[[i]]@model\$training\_metrics@metrics\$r2 if(TempR>MaxR2) {  $MaxR2 = TempR$  $MaxID = i$ 

 } cat(sprintf("%d %f\n",i,TempR)) }

```
##################################################################
### Step 3: Run the model - Gradient Boosting#####################
##################################################################
##### Start H2O:
h2o.init(min_mem_size = "120g",nthreads = 5)
#h2o.init(nthreads=-1,max mem size = "400G",port = (54321)) #### To start H2O on
Odyssey
##### Open the data using H2O:
InputData h2o \leq as.h2o(InputData2)### Set "X" variables:
#X Var 1 = c(2:87,94:124,127:128,130:137,139:length(InputData2))
X Var 1 = c(2:112, 114:121, 123:length(InputData))names(InputData)
## Run the model and save the results:
mod gbm 1=h2o.gbm(x = XVar_1),
          y = 1,
          training frame = InputData h2o,nfolds=10,
          fold assignment="Modulo", seed=271828, keep cross validation predictions =
TRUE,
          ntrees=200, learn rate = 0.007, max depth = 7, sample rate = 1, col sample rate = 0.5)
h2o.saveModel(mod_gbm_1,force = TRUE,
"2 Outcome/3 ModelTraining Gradient Boosting/2 Model")
```

```
summary(mod_gbm_1)
```
######################################### ### Cross-validation ##################### #########################################

library(h2o) library(caret) library(mgcv) library(parallel)

# for(YEAR in 2015:2016)

```
{
########### for training ########################
#DirPath = "D:\\Google Drive\\Research\\USTemperature\\"
DirPath = "/nfs/bigdata nobackup/a/airpred d'scratch"GCS = "North_America_Equidistant_Conic"
Sep = "/"VariableID = 99939NAME = "O3"EPLISON = 1/1000\# change for ozone, NO2.
STARTDATE = as.DataFrame(<i>pasto</i>(<i>YEAR</i>, "-01-01"))ENDDATE = as.Date(paste0(YEAR, "-12-31"))N Core = 61OPTION = "training" #" prediction" #" training"SiteName_Train = "AQRVO3"
SiteName_Predict = "AQRVO3"
```
################ code source("ModelFunctions.R")

```
## path
DirPath Assembled = paste0(DirPath,"assembled data",Sep)
DirPath Processed = paste0(DirPath,"processed data",Sep)
DirPath_Model =
paste0(DirPath,"assembled_data",Sep,"training",Sep,NAME,"_",VariableID,"_CV",Sep)
dir.create(DirPath_Model)
## read location
SiteData_Train<-
ReadLocation(paste0(DirPath_Processed,SiteName_Train,Sep,"Location",Sep,SiteName_Train,"
Site ",GCS))
N_Site_Train <- nrow(SiteData_Train)
SiteData_Predict<-
ReadLocation(paste0(DirPath_Processed,SiteName_Predict,Sep,"Location",Sep,SiteName_Predi
ct,"Site_",GCS))
N_Site_Predict <- nrow(SiteData_Predict)
```
## time N Day = as.numeric(ENDDATE - STARTDATE + 1)

```
## read weight
Weight1 =h5read_robust(paste0(DirPath_Processed,SiteName_Predict,Sep,"Temp",Sep,"SpatialLaggedWe
ightPeak41 ",SiteName Train," ",SiteName Predict,".h5"),name = "Weight")
Weight2 =h5read_robust(paste0(DirPath_Processed,SiteName_Predict,Sep,"Temp",Sep,"SpatialLaggedWe
ightPeak42_",SiteName_Train,"_",SiteName_Predict,".h5"),name = "Weight")
Weight3 =h5read robust(paste0(DirPath Processed, SiteName Predict, Sep, "Temp", Sep, "SpatialLaggedWe
ightPeak43_",SiteName_Train,"_",SiteName_Predict,".h5"),name = "Weight")
## start h2o vm
h2o.init(min_mem_size = "300g")
## read imputed data
if(file.exists(paste0(DirPath_Model,"InputDataImputed.rds")))
{
 InputData = readRDS(paste0(DirPath Model, "InputDataImputed.rds"))InputData h2o \leq as.h2o(InputData)}else
{
  ## if not, read non-imputed data
  if(file.exists(paste0(DirPath_Model,"InputData.rds")))
 {
   InputData = readRDS(paste0(DirPath_Model,"InputData.rds"))
  }else
 {
   ## if not again, read data from scratch
   # ##read csv configuration file
  col = c(rep("character", 6))col[c(2,3)] = "logical"col[c(7,8)] = "numeric"VariableList =read.csv(paste0(DirPath,"assembled_data",Sep,"VariableList_",VariableID,".csv"),colClasses =
col)
  VariableList = VariableList[]: is.na(VariableList$READ),
  InputData =ReadData(DirPath,Sep,VariableID,NAME,SiteName_Train,STARTDATE,ENDDATE,OPTION
,SiteData_Train,VariableList)
  saveRDS(InputData,paste0(DirPath_Model,"InputData_Original.rds"))
```

```
 InputData <- StandardData(DirPath,InputData,VariableID)
 InputData$MonitorData = log(InputData$MonitorData+EPLISON)
saveRDS(InputData,paste0(DirPath_Model,"InputData.rds"))
```

```
 }
  ## imputation
 InputData h2o \leq as.h2o(InputData)InputData h2o =ImputeData(DirPath,Sep,InputData_h2o,InputData,OPTION,VariableID,SiteData_Train)
 InputData = as.data.frame(InputData h2o)
 saveRDS(InputData,paste0(DirPath_Model,"InputDataImputed.rds"))
}
```

```
## for CV
set.seed(123)
flds \le- createFolds(seq(1:nrow(SiteData Predict)), k = 10, list = TRUE, returnTrain = FALSE)
saveRDS(flds,paste0(DirPath_Model,"CV.rds"))
```

```
sink(file=paste0(DirPath_Model,paste0("testH2o_train_output_CV_"),STARTDATE,"_",ENDD
ATE,".txt"),append=T,split=F)
```

```
#######################
for(m in 1:10)
{
  if(file.exists(paste0(DirPath_Model,"OutputData","_round",m,".rds")))
  {
   next
  }
 Index_train = which(is.element(data$SiteCode,SiteData[-flds[[m]],"SITECODE"]))
 Index_test = which(is.element(data$SiteCode,SiteData[flds[[m]],"SITECODE"]))
  # variables used in step 1
 X Var_1 = which(!names(InputData_h2o) %in% c("MonitorData","SiteCode",
"CalendarDay","PM25_Region","NO2_Region","Ozone_Region","Temporal_Lagged_1","Temp
oral_Lagged_2","Temporal_Lagged_3","Spatial_Lagged_1","Spatial_Lagged_2","Spatial_Lagg
ed_3"))
```

```
 #step 1: neural network
TempDir = paste0(paste0(DirPath_Model,"NeuralNetwork_Step1","_round",m,Sep))
 if(length(list.files(TempDir))>0)
 {
  if(length(list.files(TempDir))>1)
 \left\{ \right. stop("more than one model here exist!",TempDir)
  }
```

```
 Model <- list.files(TempDir)
  mod_nn_1 <- h2o.loadModel(paste0(TempDir,Model[1]))
  }else
  {
  mod nn 1 \le h2o.deeplearning(x = X Var 1, # column numbers for predictors
                   y = 1, # column number for label
                   training frame = InputData h2o[Index train,]nfolds=10, standardize =FALSE,
fold assignment="Modulo",seed=271828,keep cross validation predictions = TRUE,
                    activation="Rectifier",hidden=c(210,210),epochs=50,
                   epsilon = 1e-08,11=1e-05,distribution="AUTO")
  h2o.saveModel(mod_nn_1,force = TRUE,TempDir)
  }
  #step 1: random forest
 TempDir = paste0(paste0(DirPath_Model,"RandomForest_Step1","_round",m,Sep))
  if(length(list.files(TempDir))>0)
  {
   if(length(list.files(TempDir))>1)
\{ stop("more than one model here exist!",TempDir)
 }
   Model <- list.files(TempDir)
  mod rf 1 < -h2o.loadModel(paste0(TempDir,Model[1]))
  }else
  {
  mod rf 1=h2o.randomForest(x = X Var 1,
                 y = 1,
                 training frame = InputData h2o[Index train,].nfolds=10,
                 fold assignment="Modulo",seed=271828,keep cross validation predictions
= TRUE,
                 ntrees=1000,max_depth = 9,nbins = 20,nbins_cats = 449,sample_rate =
0.41536)
  h2o.saveModel(mod_rf_1,force = TRUE,TempDir)
  }
  ## Step 1: gradient boosting
 TempDir = paste0(paste0(DirPath_Model,"GradientBoosting_Step1","_round",m,Sep))
  if(length(list.files(TempDir))>0)
 {
   if(length(list.files(TempDir))>1)
\{ stop("more than one model here exist!",TempDir)
 }
   Model <- list.files(TempDir)
  mod_gbm_1 <- h2o.loadModel(paste0(TempDir,Model[1]))
  }else
```

```
 {
  mod gbm 1=h2o.gbm(x = XVar_1),
              y = 1,
              training frame = InputData h2o[Index train], nfolds=10,fold assignment="Modulo", seed=271828,keep cross validation predictions =
TRUE,
              ntrees=200, learn rate = 0.007, max_depth = 7,sample_rate = 1,col_sample_rate =
0.5)
  h2o.saveModel(mod_gbm_1,force = TRUE,TempDir)
  }
  ## ensemble
  InputData$pred_nn_1<-as.vector(h2o.predict(mod_nn_1,newdata=InputData_h2o)$predict)
  InputData$pred_gbm_1<-as.vector(h2o.predict(mod_gbm_1,newdata=InputData_h2o)$predict)
  InputData$pred_rf_1<-as.vector(h2o.predict(mod_rf_1,newdata=InputData_h2o)$predict)
 if(file.exists(paste0(DirPath_Model,"Ensemble_Step1","_round",m,".rds")))
 \{mod_ensemble_1 <- readRDS(paste0(DirPath_Model,"Ensemble_Step1","_round",m,".rds"))
  }else
 {
   cl <- makeCluster(N_Core)
  mod_ensemble_1<-bam(MonitorData \sim s(Other_Lat, Other_Lon,
by=pred_nn_1)+s(Other_Lat, Other_Lon, by=pred_gbm_1)+s(Other_Lat, Other_Lon,
by=pred_rf_1),data=InputData[Index_train,],cluster=cl)
   stopCluster(cl)
  saveRDS(mod_ensemble_1,paste0(DirPath_Model,"Ensemble_Step1","_round",m,".rds"))
  }
  ## show results
  Pred<-predict(mod_ensemble_1,newdata = InputData)
 InputData$pred_ensemble1 =Pred
 A = \text{summary}(\text{Im}(\text{MonitorData}\text{~pred}) ensemble 1, \text{data} = \text{InputData}[\text{Index test},]))
  print(sprintf("Step1: Ensemble:%f,%f\n",A$r.squared,sqrt(mean(A$residuals^2))))
 A = \text{summary}(\text{Im}(\text{MonitorData} \sim \text{pred\_rf\_1}, \text{data} = \text{InputData}[\text{Index\_test},])print(sprintf("Step1: Random Forest:%f,%f\n",A$r.squared,sqrt(mean(A$residuals^2))))
 A = \text{summary}(\text{Im}(\text{MonitorData} \sim \text{pred\_gbm\_1}, \text{data} = \text{InputData}[\text{Index\_test},])) print(sprintf("Step1: Gradient Boosting:%f,%f\n",A$r.squared,sqrt(mean(A$residuals^2))))
 A = \text{summary}(\text{lm}(\text{MonitorData}\sim\text{pred} \text{nn} 1, \text{data}=\text{InputData}[\text{Index test,}])
```

```
print(sprintf("Step1: Neural Network:%f,%f\n",A$r.squared.sqrt(mean(A$residuals^2))))
```
######################################

#### two step modeling...

dim(Pred)<-c(N\_Day,N\_Site\_Train)

Pred  $1 = apply(Pred, 2, function(x) as numeric(filter(x, rep(1/7,7)), sides = 2, circular = TRUE))$ )

```
Pred 2 = apply(Pred, 2, function(x) as.numeric(filter(x,
c(1/16,2/16,3/16,4/16,3/16,2/16,1/16), sides = 2, circular = TRUE)))
 Pred 3 = apply(Pred, 2, function(x) as.numeric(filter(x,
c(1/44,4/44,9/44,16/44,9/44,4/44,1/44), sides = 2, circular = TRUE)))
 Pred 4 = \text{Pred}\%*%Weight1
 Pred 5 = \text{Pred}\%*%Weight2
 Pred 6 = \text{Pred}^{\prime\prime}\% Weight3
 dim(Pred\ 1) <-c(N_Day*N_Site_Train)
 dim(Pred 2)\leq-c(N_Day*N_Site_Train)
 dim(Pred 3)<-c(N_Day*N_Site_Train)
 dim(Pred 4)<-c(N_Day*N_Site_Train)
 dim(Pred 5) <-c(N_Day*N_Site_Train)
 dim(Pred 6)<-c(N_Day*N_Site_Train)
 Temp h2o = as.h2o(as.data frame(cbind(Pred 1,Pred 2,Pred 3,Pred 4,Pred 5,Pred 6))) colnames(Temp_h2o)<-
c("Temporal_Lagged_1","Temporal_Lagged_2","Temporal_Lagged_3","Spatial_Lagged_1","Sp
atial_Lagged_2","Spatial_Lagged_3")
 InputData h2o = as.h2o(InputData)InputData h2o = h2o.cbind(InputData h2o,Temp h2o)
```

```
 ##########################################################
 ### STEP 2
```

```
X Var 2 = which(!names(InputData h2o) %in% c("MonitorData","SiteCode",
"CalendarDay","PM25_Region","NO2_Region","Ozone_Region"))
```

```
 ## neural network, best choice
 TempDir = paste0(paste0(DirPath_Model,"NeuralNetwork_Step2","_round",m,Sep))
  if(length(list.files(TempDir))>0)
 {
   if(length(list.files(TempDir))>1)
\{ stop("more than one model here exist!",TempDir)
 }
   Model <- list.files(TempDir)
  mod_nn_2 <- h2o.loadModel(paste0(TempDir,Model[1]))
  }else
  {
  mod nn 2 \le h2o.deeplearning(x = X Var 2, # column numbers for predictors
                   y = 1, # column number for label
                   training frame = InputData h2o[Index train,]nfolds=10, standardize =
FALSE,
```

```
fold assignment="Modulo",seed=271828,keep cross validation predictions = TRUE,
```

```
 activation="Rectifier",hidden=c(210,210),epochs=50,
                   epsilon = 1e-08,11=1e-05,distribution="AUTO")
  h2o.saveModel(mod_nn_2,force = TRUE,TempDir)
  }
  ## random forest --- the best model
 TempDir = paste0(paste0(DirPath_Model,"RandomForest_Step2","_round",m,Sep))
  if(length(list.files(TempDir))>0)
  {
   if(length(list.files(TempDir))>1)
\{ stop("more than one model here exist!",TempDir)
 }
   Model <- list.files(TempDir)
  mod rf 2 < -h2o.loadModel(paste0(TempDir,Model[1])) }else
  {
  mod rf 2 = h2o.randomForest(x = XVar_2)y = 1,
                  training frame = InputData h2o[Index train,],nfolds=10,fold_assignment="Modulo",seed=271828,keep_cross_validation_predictions
= TRUE,
                  ntrees=1000,max_depth = 9,nbins = 20,nbins cats = 449,sample rate =
0.41536)
  h2o.saveModel(mod_rf_2,force = TRUE,TempDir)
  }
  ## Step 2 gradient boosting
 TempDir = paste0(paste0(DirPath_Model,"GradientBoosting_Step2","_round",m,Sep))
  if(length(list.files(TempDir))>0)
  {
   if(length(list.files(TempDir))>1)
\{ stop("more than one model here exist!",TempDir)
   }
   Model <- list.files(TempDir)
  mod_gbm_2 <- h2o.loadModel(paste0(TempDir,Model[1]))
  }else
 {
  mod gbm 2 = h2o.gbm(x = X Var 2,
             y = 1,
             training frame = InputData h2o[Index train], nfolds=10,
             fold assignment="Modulo", seed=271828, keep cross validation predictions =
TRUE,
             ntrees=200, learn rate = 0.007, max depth = 7,sample rate = 1,col sample rate =
0.5)
```

```
h2o.saveModel(mod_gbm_2,force = TRUE,TempDir)
 }
```

```
 ## ensemble
```

```
 InputData$pred_nn_2<-as.vector(h2o.predict(mod_nn_2,newdata=InputData_h2o)$predict)
 InputData$pred_gbm_2<-as.vector(h2o.predict(mod_gbm_2,newdata=InputData_h2o)$predict)
 InputData$pred_rf_2<-as.vector(h2o.predict(mod_rf_2,newdata=InputData_h2o)$predict)
```

```
if(file.exists(paste0(DirPath_Model,"Ensemble_Step2","_round",m,".rds")))
 {
```

```
mod_ensemble_2 <- readRDS(paste0(DirPath_Model,"Ensemble_Step2","_round",m,".rds"))
 }else
```

```
 {
```

```
 cl <- makeCluster(N_Core)
```

```
mod ensemble 2 <-bam(MonitorData \sim s(Other Lat, Other Lon,
```

```
by=pred_nn_2)+s(Other_Lat, Other_Lon, by=pred_gbm_2)+s(Other_Lat, Other_Lon,
```

```
by=pred_rf_2),data=InputData[Index_train,],cluster=cl)
```
stopCluster(cl)

saveRDS(mod\_ensemble\_2,paste0(DirPath\_Model,"Ensemble\_Step2","\_round",m,".rds")) }

```
 ## show results
```

```
 Pred<-predict(mod_ensemble_2,newdata = InputData)
```
InputData\$pred\_ensemble $2$  = Pred

```
A = \text{summary}(\text{Im}(\text{MonitorData}\text{-pred ensemble 2},\text{data}=\text{InputData}[\text{Index test},]))
```

```
 print(sprintf("Step2: Ensemble:%f,%f\n",A$r.squared,sqrt(mean(A$residuals^2))))
```

```
A = \text{summary}(\text{lm}(\text{MonitorData} \sim \text{pred} \text{ rf } 2, \text{data} = \text{InputData}[\text{Index test},]) )
```

```
 print(sprintf("Step2: Random Forest:%f,%f\n",A$r.squared,sqrt(mean(A$residuals^2))))
```

```
A = \text{summary}(\text{Im}(\text{MonitorData} \sim \text{pred\_gbm2},\text{data} = \text{InputData}[\text{Index\_test},]))
```

```
 print(sprintf("Step2: Gradient Boosting:%f,%f\n",A$r.squared,sqrt(mean(A$residuals^2))))
```

```
A = \text{summary}(\text{lm}(\text{MonitorData} \sim \text{pred} \text{nn} \text{ 2},\text{data} = \text{InputData}[\text{Index test},])
```

```
print(sprintf("Step2: Neural Network:%f,%f\n",A$r.squared,sqrt(mean(A$residuals^2))))
```
## save input data and output data

OutputData  $=$ 

```
InputData[,c("CalendarDay","pred_nn_1","pred_gbm_1","pred_rf_1","pred_ensemble_1","pred_
nn_2","pred_gbm_2","pred_rf_2","pred_ensemble_2")]
```

```
saveRDS(OutputData,paste0(DirPath_Model,"OutputData","_round",m,".rds"))
```
# }

```
saveRDS(OutputData,paste0(DirPath_Model,"OutputData.rds"))
```
sink() }

**Table S1 –** List of predictor variables

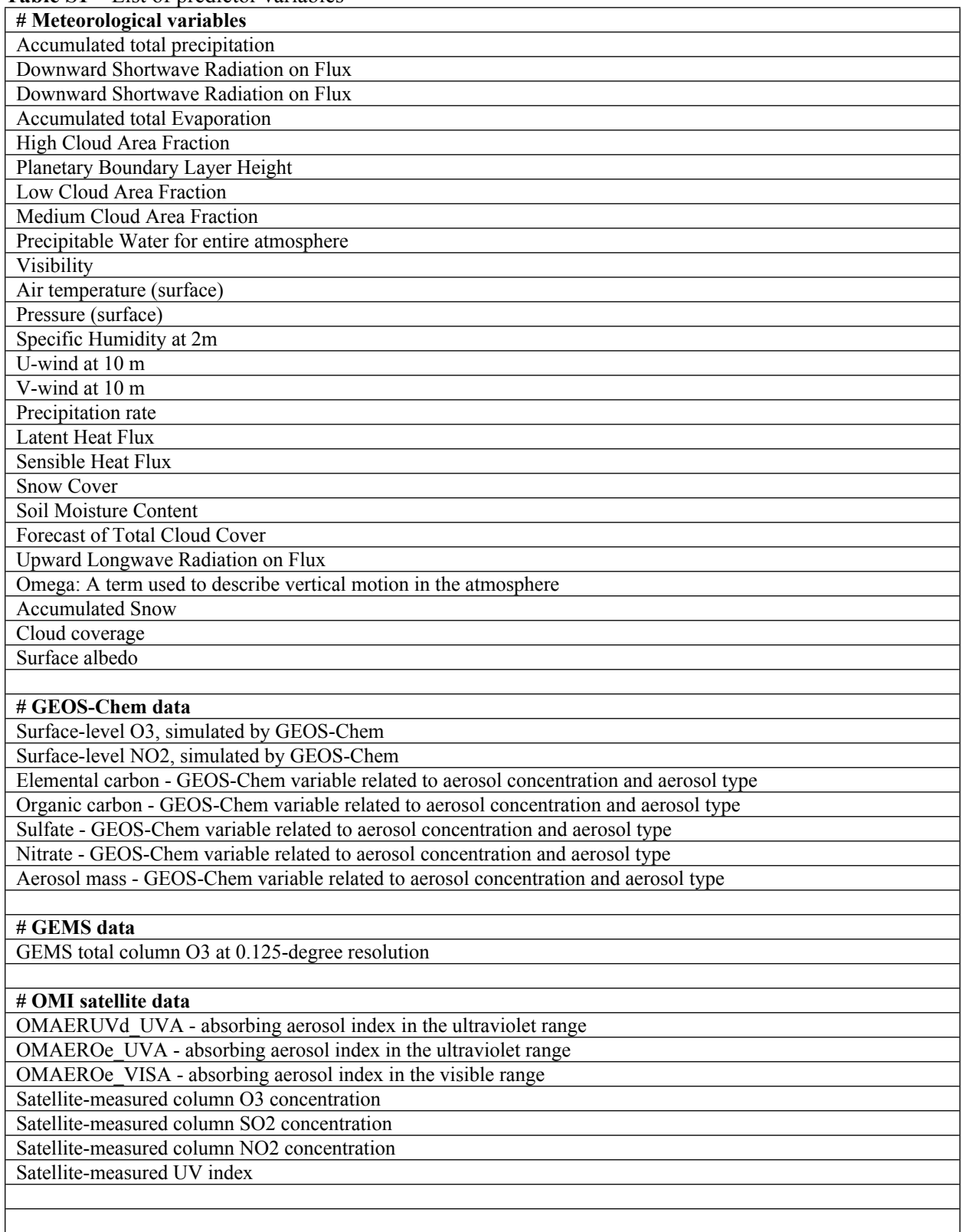

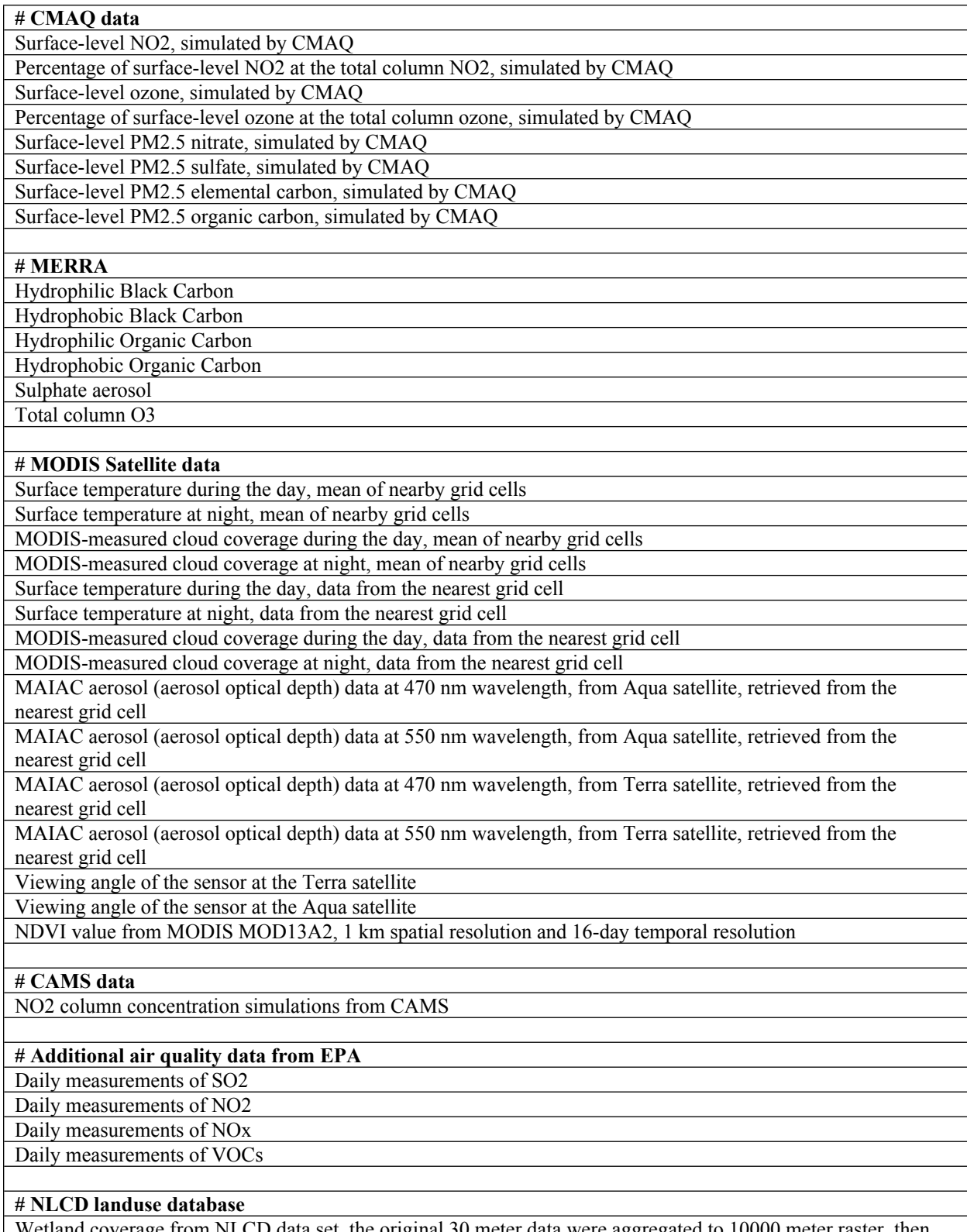

Wetland coverage from NLCD data set, the original 30 meter data were aggregated to 10000 meter raster, then we interpolated the 10000-meter raster to locations of interests

Water coverage from NLCD data set, the original 30 meter data were aggregated to 10000 meter raster, then we interpolated the 10000-meter raster to locations of interests

Planted coverage from NLCD data set, the original 30 meter data were aggregated to 10000 meter raster, then we interpolated the 10000-meter raster to locations of interests

Herbaceous coverage from NLCD data set, the original 30 meter data were aggregated to 10000 meter raster, then we interpolated the 10000-meter raster to locations of interests

Shrubland coverage from NLCD data set, the original 30 meter data were aggregated to 10000 meter raster, then we interpolated the 10000-meter raster to locations of interests

Barren coverage from NLCD data set, the original 30 meter data were aggregated to 10000 meter raster, then we interpolated the 10000-meter raster to locations of interests

Developed area coverage from NLCD data set, the original 30 meter data were aggregated to 10000 meter raster, then we interpolated the 10000-meter raster to locations of interests

Wetland coverage from NLCD data set, the original 30 meter data were aggregated to 100 meter raster, then we interpolated the 100-meter raster to locations of interests

Water coverage from NLCD data set, the original 30 meter data were aggregated to 100 meter raster, then we interpolated the 100-meter raster to locations of interests

Planted coverage from NLCD data set, the original 30 meter data were aggregated to 100 meter raster, then we interpolated the 100-meter raster to locations of interests

Herbaceous coverage from NLCD data set, the original 30 meter data were aggregated to 100 meter raster, then we interpolated the 100-meter raster to locations of interests

Shrubland coverage from NLCD data set, the original 30 meter data were aggregated to 100 meter raster, then we interpolated the 100-meter raster to locations of interests

Barren coverage from NLCD data set, the original 30 meter data were aggregated to 100 meter raster, then we interpolated the 100-meter raster to locations of interests

Developed area coverage from NLCD data set, the original 30 meter data were aggregated to 100 meter raster, then we interpolated the 100-meter raster to locations of interests

#### **# Road density obtained from the US Census Bureau**

Primary road density; we converted primary road (lines shapefile format) into raster with 100 meter pixel width; then we interpolated them to locations of interests

Primary road density; we converted primary road (lines shapefile format) into raster with 1000 meter pixel width; then we interpolated them to locations of interests

Primary road density; we converted primary road (lines shapefile format) into raster with 10000 meter pixel width; then we interpolated them to locations of interests

Primary and secondary road density; we converted primary and secondary road (lines shapefile format) into raster with 100 meter pixel width; then we interpolated them to locations of interests

Primary and secondary road density; we converted primary and secondary road (lines shapefile format) into raster with 1000 meter pixel width; then we interpolated them to locations of interests

Primary and secondary road density; we converted primary and secondary road (lines shapefile format) into raster with 10000 meter pixel width; then we interpolated them to locations of interests

All road (primary, secondary and terciary road) density; we converted all road (lines shapefile format) into raster with 100 meter pixel width; then we interpolated them to locations of interests

All road (primary, secondary and terciary road) density; we converted all road (lines shapefile format) into raster with 1000 meter pixel width; then we interpolated them to locations of interests

All road (primary, secondary and terciary road) density; we converted all road (lines shapefile format) into raster with 10000 meter pixel width; then we interpolated them to locations of interests

#### **# Global Multi-Resolution Terrain Elevation Dataset**

Maximal elevation, original data was at 7.5 arc-seconds, then aggregated to 100 meter resolution

Minimal elevation, original data was at 7.5 arc-seconds, then aggregated to 100 meter resolution

Median elevation, original data was at 7.5 arc-seconds, then aggregated to 100 meter resolution

Mean elevation, original data was at 7.5 arc-seconds, then aggregated to 100 meter resolution

Systematic subsample, original data was at 7.5 arcseconds, then aggregated to 100 meter resolution

Breakline emphasis, original data was at 7.5 arc-seconds, then aggregated to 100 meter resolution

Standard deviation, original data was at 7.5 arc-seconds, then aggregated to 100 meter resolution Maximal elevation, original data was at 7.5 arc-seconds, then aggregated to 1000 meter resolution Minimal elevation, original data was at 7.5 arc-seconds, then aggregated to 1000 meter resolution Median elevation, original data was at 7.5 arc-seconds, then aggregated to 1000 meter resolution Mean elevation, original data was at 7.5 arc-seconds, then aggregated to 1000 meter resolution Systematic subsample, original data was at 7.5 arcseconds, then aggregated to 1000 meter resolution Breakline emphasis, original data was at 7.5 arc-seconds, then aggregated to 1000 meter resolution Standard deviation, original data was at 7.5 arc-seconds, then aggregated to 1000 meter resolution Maximal elevation, original data was at 7.5 arc-seconds, then aggregated to 10000 meter resolution Minimal elevation, original data was at 7.5 arc-seconds, then aggregated to 10000 meter resolution Median elevation, original data was at 7.5 arc-seconds, then aggregated to 10000 meter resolution Mean elevation, original data was at 7.5 arc-seconds, then aggregated to 10000 meter resolution Systematic subsample, original data was at 7.5 arcseconds, then aggregated to 10000 meter resolution Breakline emphasis, original data was at 7.5 arc-seconds, then aggregated to 10000 meter resolution Standard deviation, original data was at 7.5 arc-seconds, then aggregated to 10000 meter resolution

### **# MCD12Q1: a satellite-based landuse types**

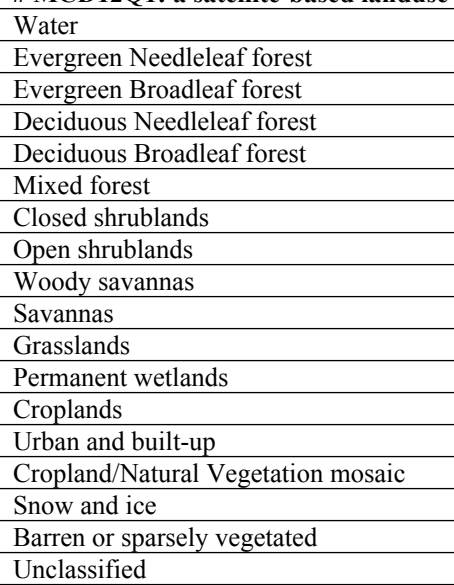

#### **# Miscellaneous**

Restaurant density

Annual average traffic count data for the contiguous U.S. interpolated 100 m Annual average traffic count data for the contiguous U.S. interpolated 1000 m Annual average traffic count data for the contiguous U.S. interpolated 10000 m

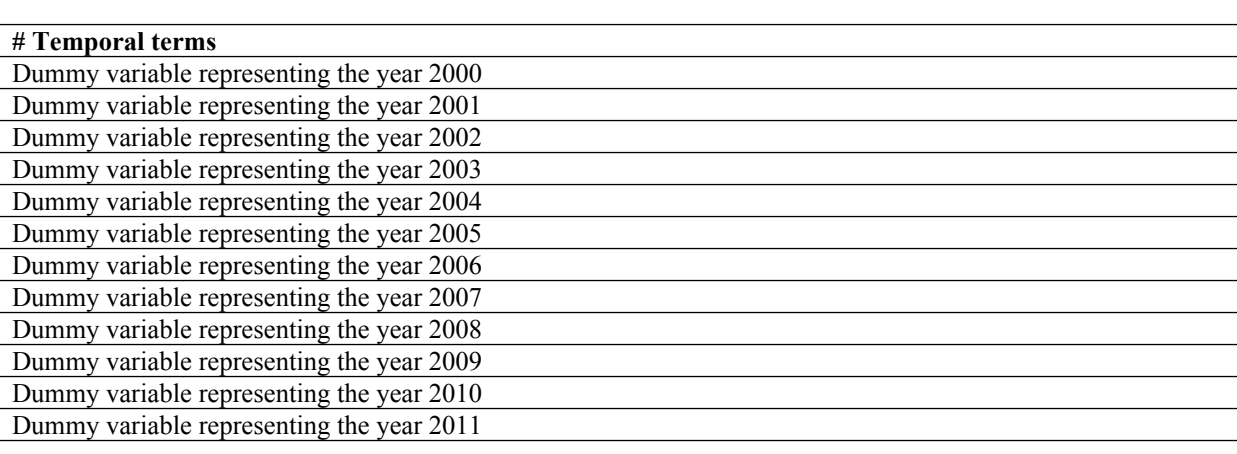

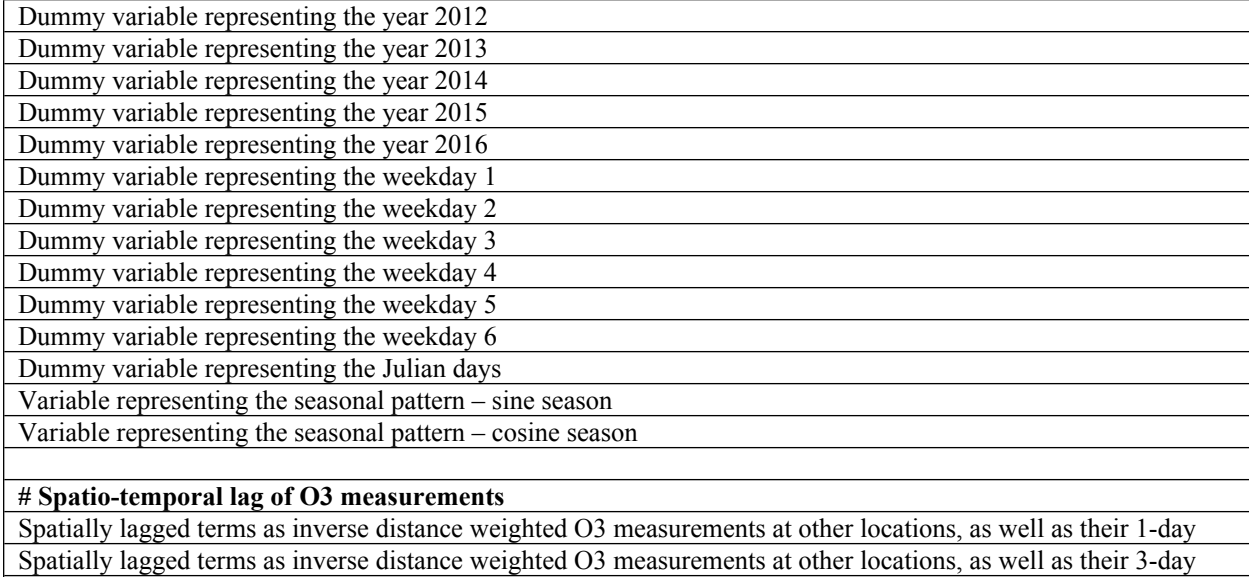

Spatially lagged terms as inverse distance weighted O3 measurements at other locations, as well as their 5-day

# **# Temporal lag of O3 predictors**

1-day lagged moving values of air temperature

1-day lagged moving values of total precipitation accumulation

1-day lagged moving values of pressure

1-day lagged moving values of humidity

1-day lagged moving values of wind speed

# **Table S2 - Parameters Tuned for Base Learners**

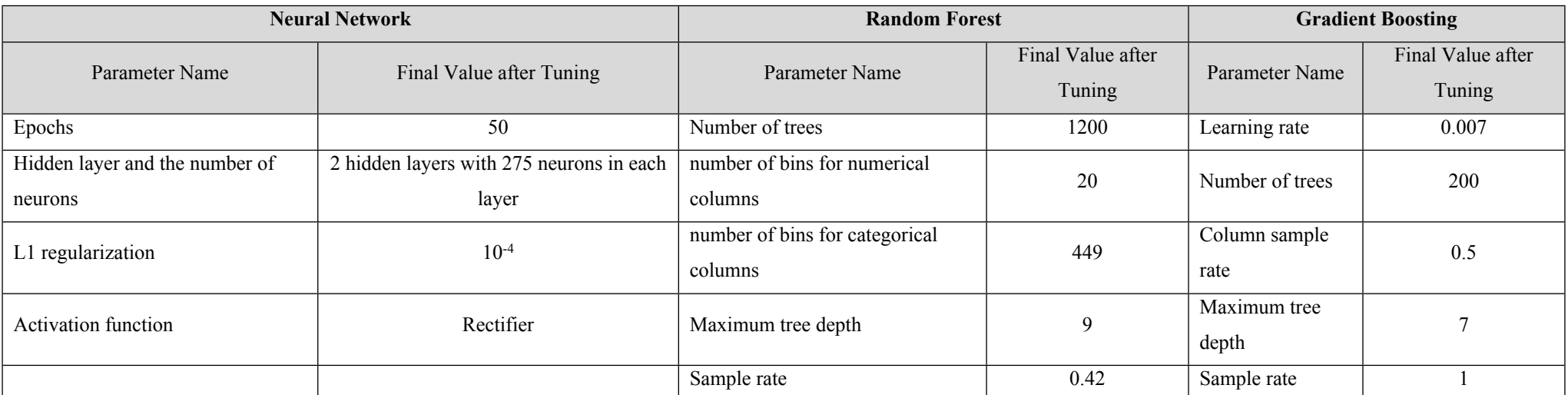

Note: We used grid search to find optimal value for above parameters and used the final values for model training and model prediction. Take neural network as an example, to do grid search, we tried a series of parameter combinations in a parameter space (i.e., grid), fit neural networks, calculated cross-validated R<sup>2</sup>, and chose the parameter combination that yielded the best model performance. If the chosen parameter combination was on the edge of parameter space, we slightly expanded the parameter space and repeated the above process.

# **Tables S3-S5**

# **Table S3** – Cross-validation results by region

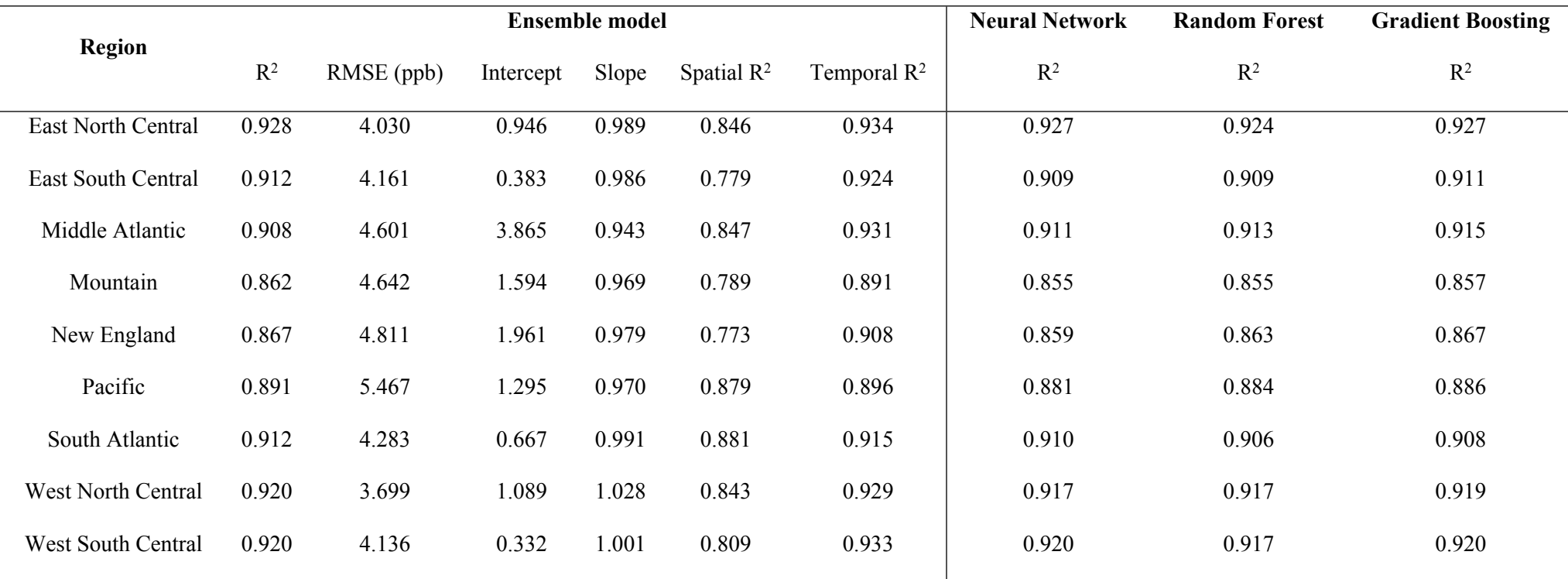

Note: Region division was based on U.S. Census Bureau. New England: Connecticut, Maine, Massachusetts, New Hampshire, Rhode Island, Vermont; Middle Atlantic: New Jersey, New York, Pennsylvania; East North Central: Indiana, Illinois, Michigan, Ohio, Wisconsin; West North Central: Iowa, Nebraska, Kansas, North Dakota, Minnesota, South Dakota, Missouri; South Atlantic: Delaware, District of Columbia, Florida, Georgia, Maryland, North Carolina, South Carolina, Virginia, West Virginia; East South Central: Alabama, Kentucky, Mississippi, Tennessee; West South Central: Arkansas, Louisiana, Oklahoma, Texas; Mountain: Arizona, Colorado, Idaho, New Mexico, Montana, Utah, Nevada, Wyoming; Pacific: Alaska, California, Hawaii, Oregon, Washington. Although the Pacific Region includes Alaska and Hawaii, both states were not included in our modeling.

# **Table S4** – Cross-validation results by season

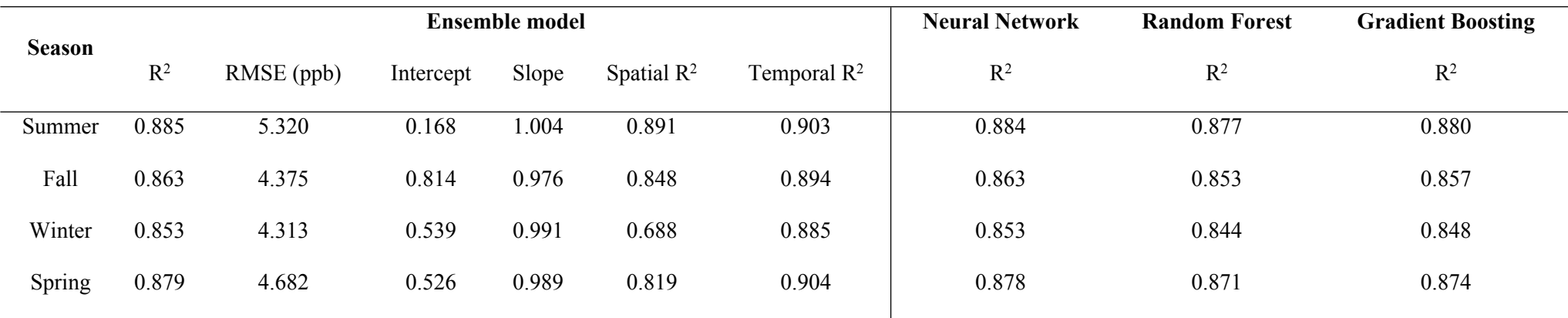

Note: The seasons were defined as follows: summer (July – September), fall (October – December), winter (January – March), and spring (April – June).

# **Table S5** – Cross-validation results by population density

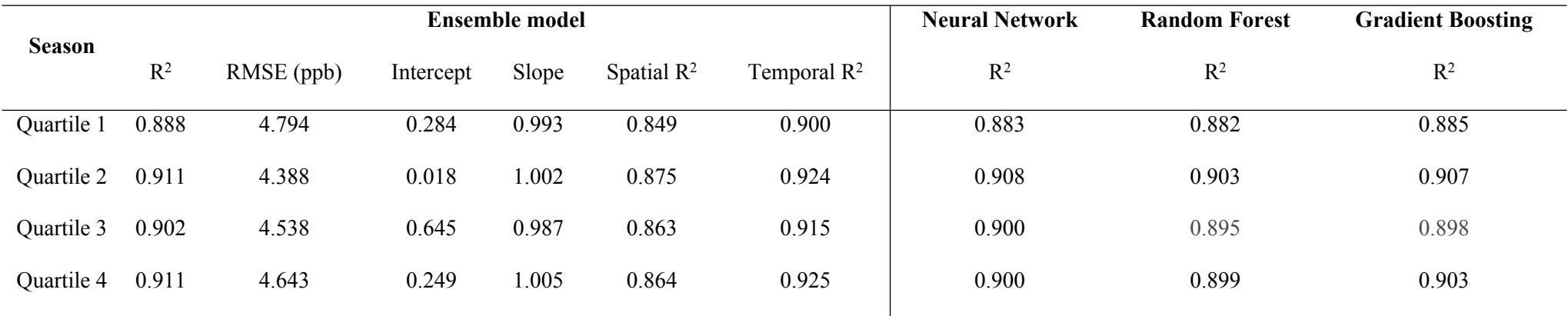

**Table S6** – Variables sorted by % of missing values.

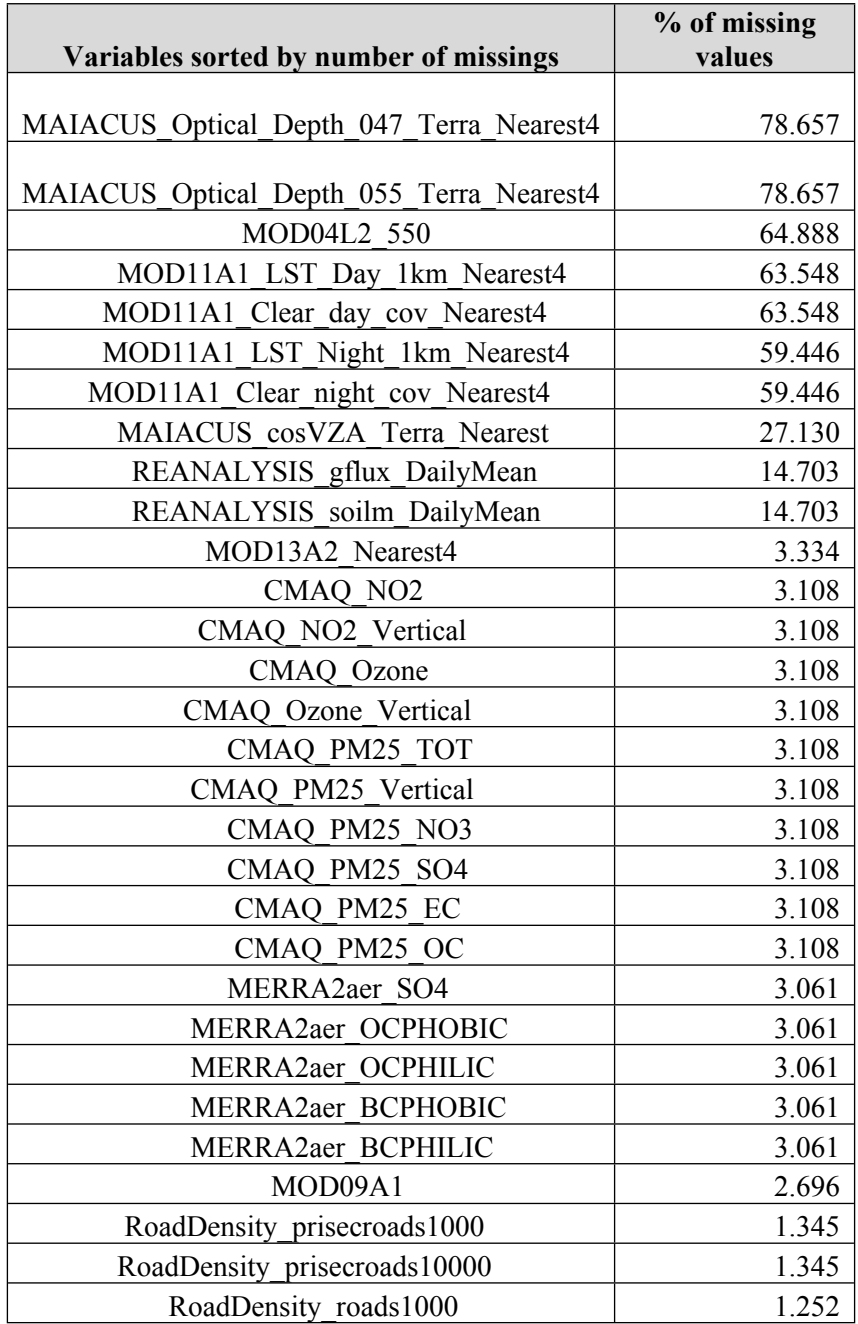

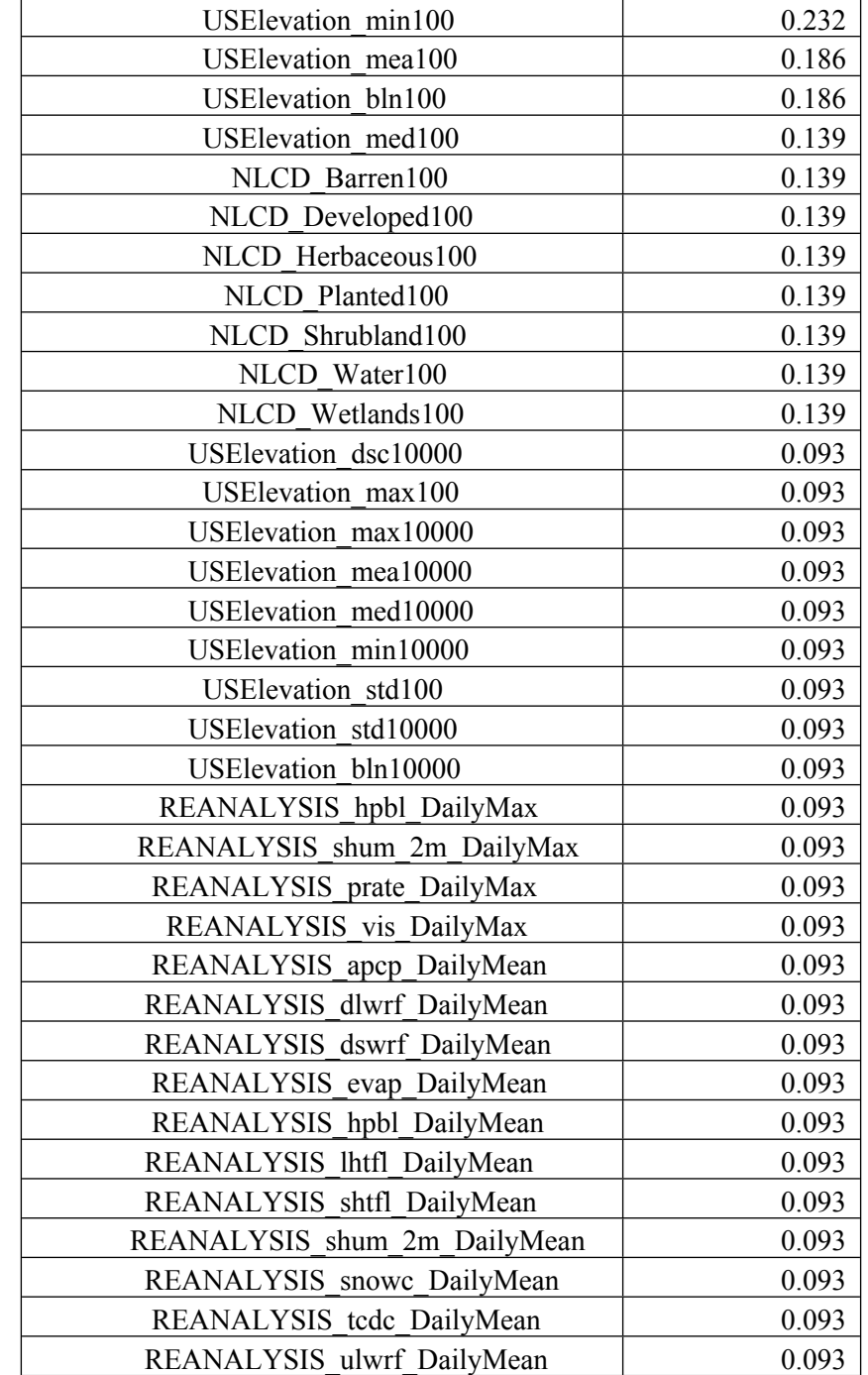

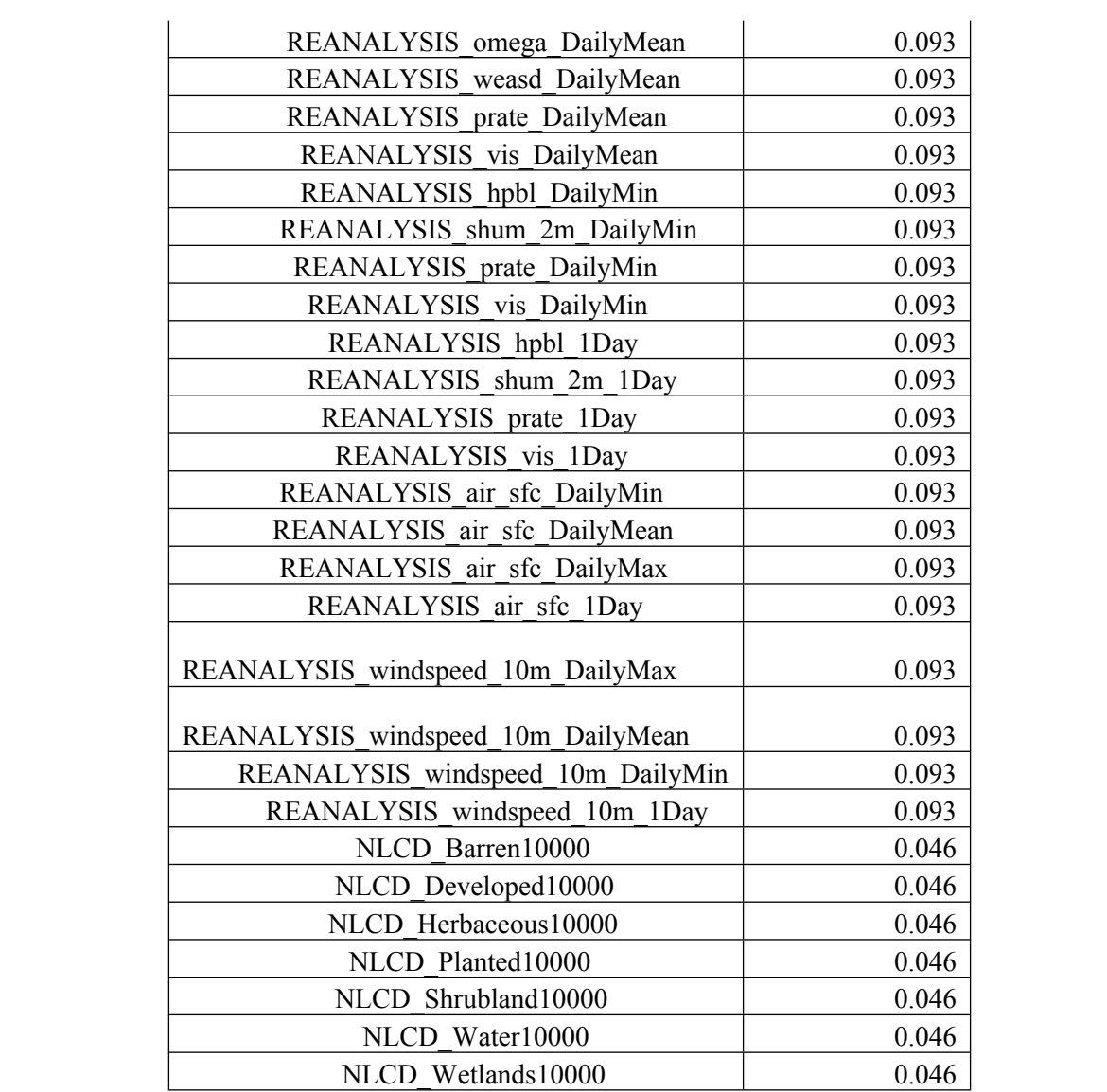

**Figures S4-S8**

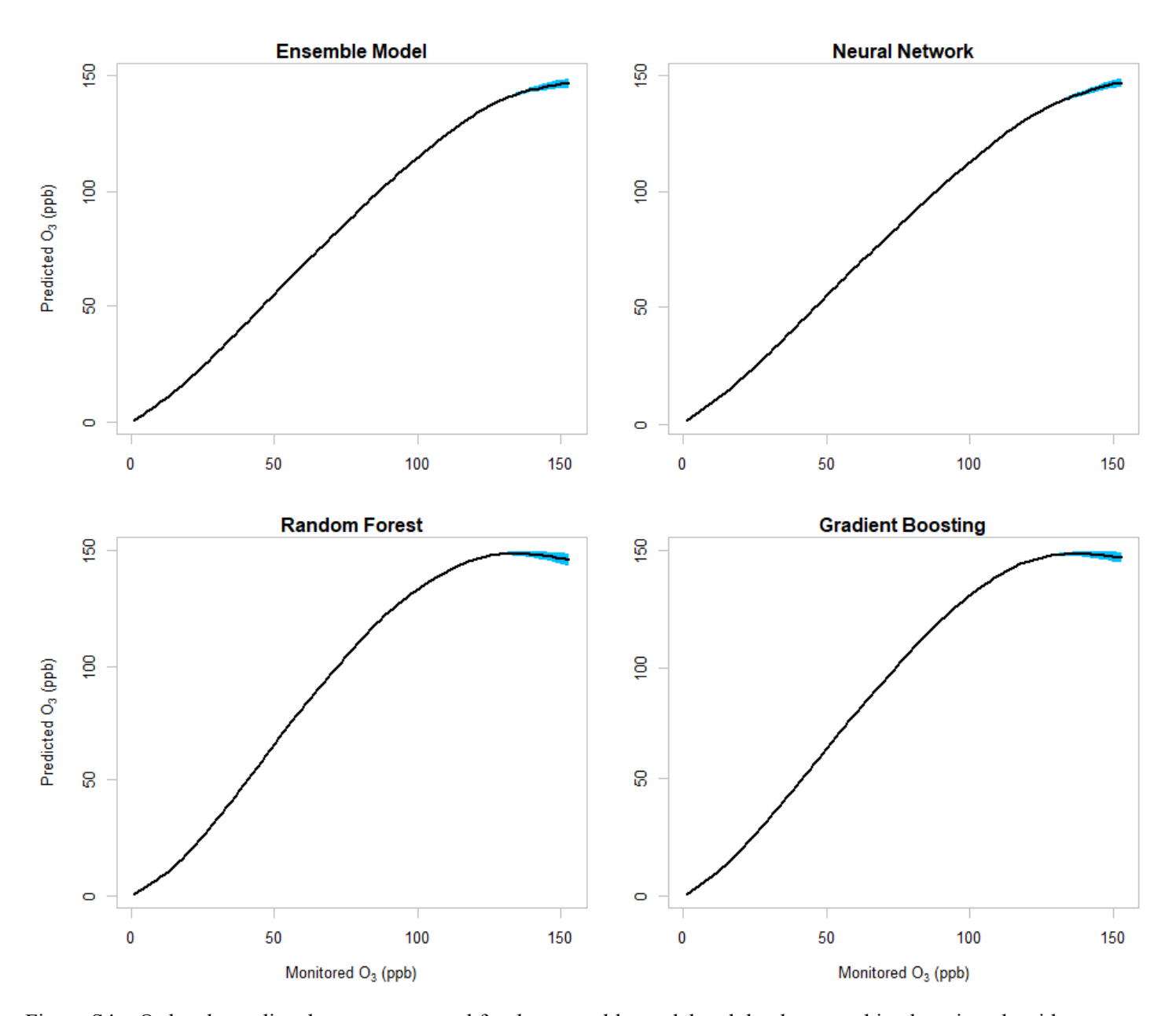

Figure  $S4 - O_3$  levels predicted versus measured for the ensemble model and the three machine learning algorithms.

Note: We regressed daily predicted O<sub>3</sub> from each model (ensemble, neural network, random forest, and gradient boosting) against monitored O<sub>3</sub> using a GAM model with spline on the monitored O<sub>3</sub>. Blue color represents 95% confidence interval.

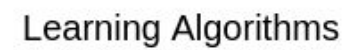

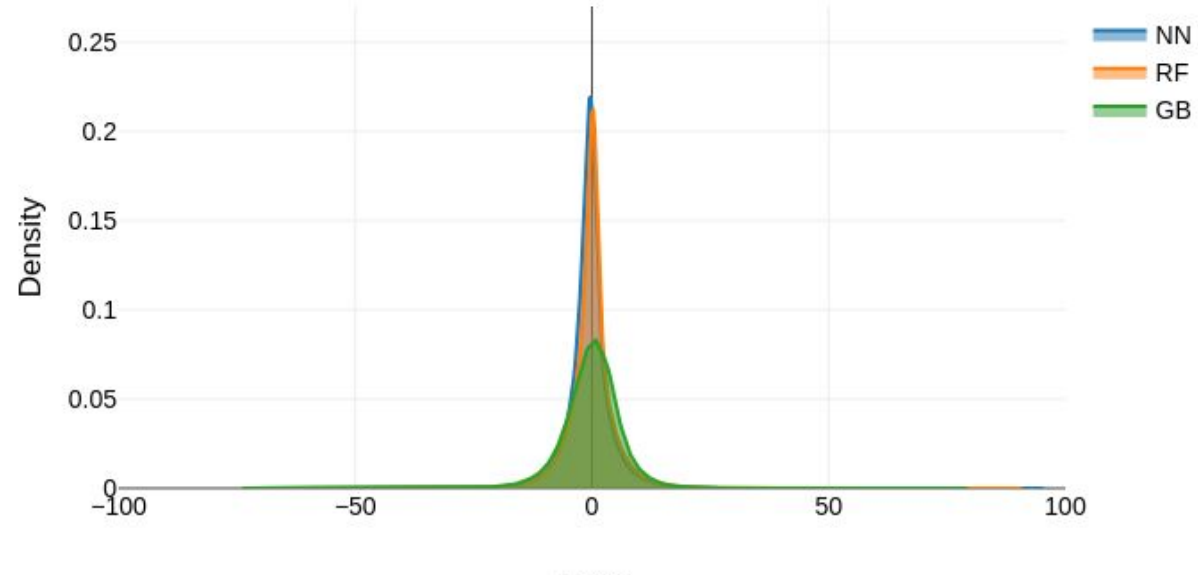

Error

Ensemble Model

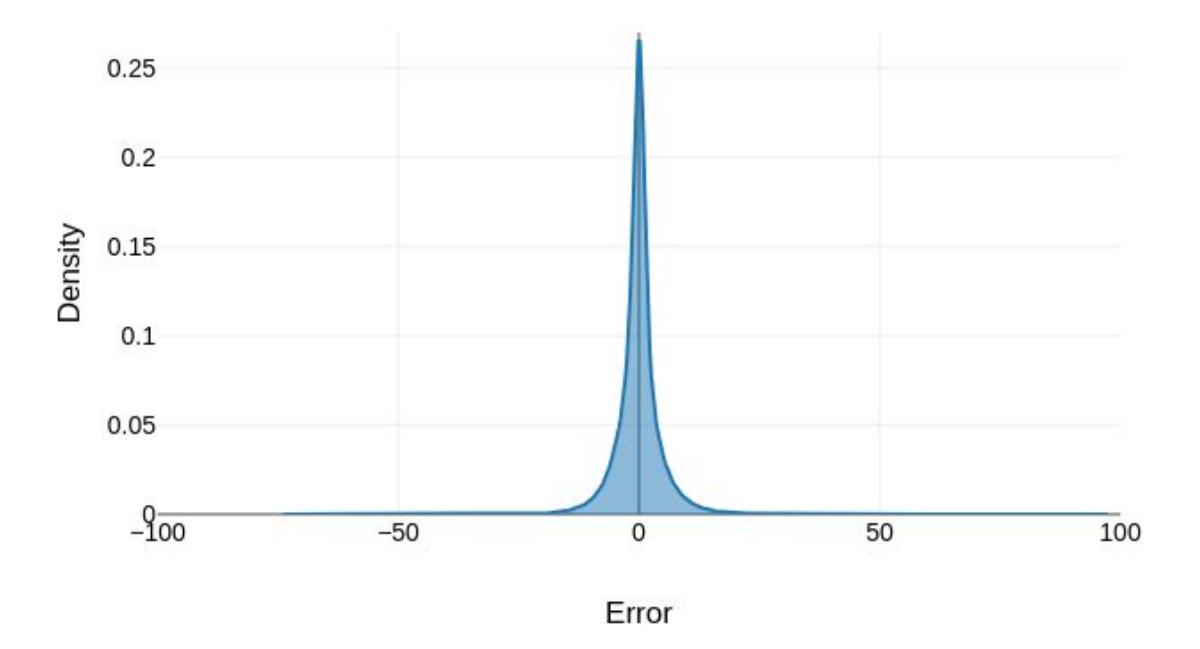

Figure  $S_5 - O_3$  mapping error estimates (ppb) from cross validation for ensemble model and three machine learning algorithms, where error = predicted – observed values at each site.

#### Variable Importance: Deep Learning

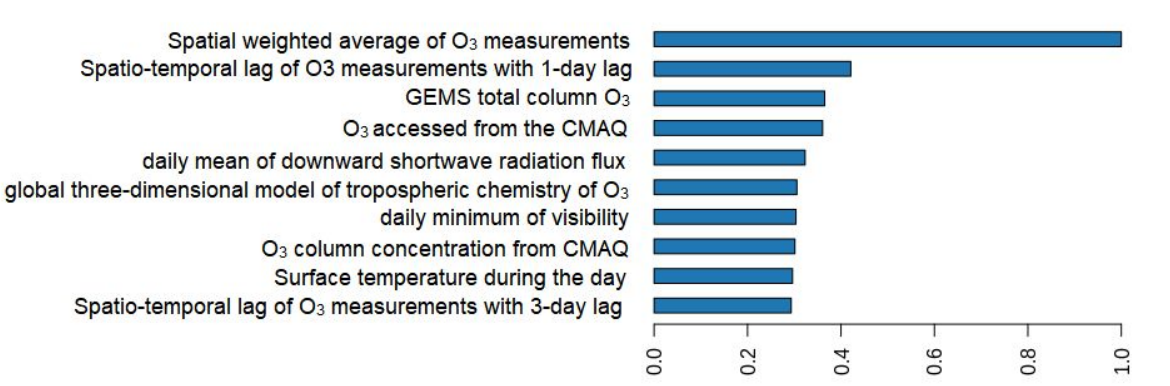

# Variable Importance: DRF

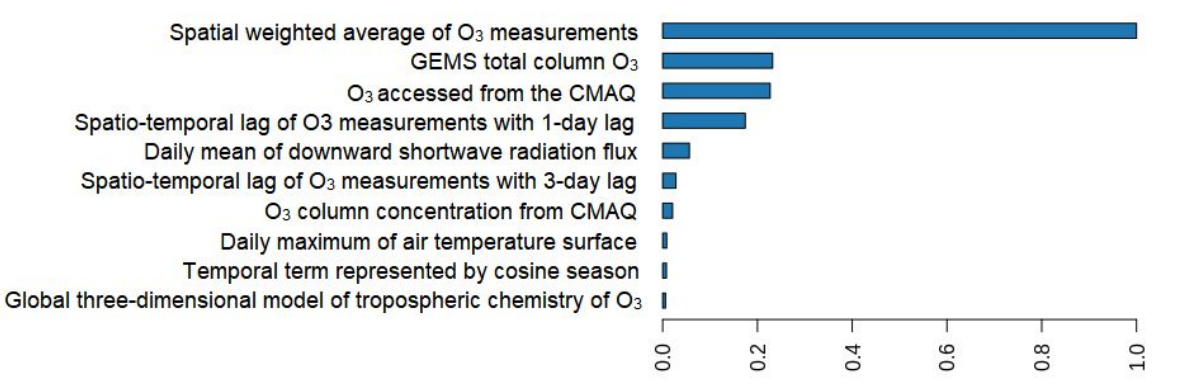

#### Variable Importance: GBM

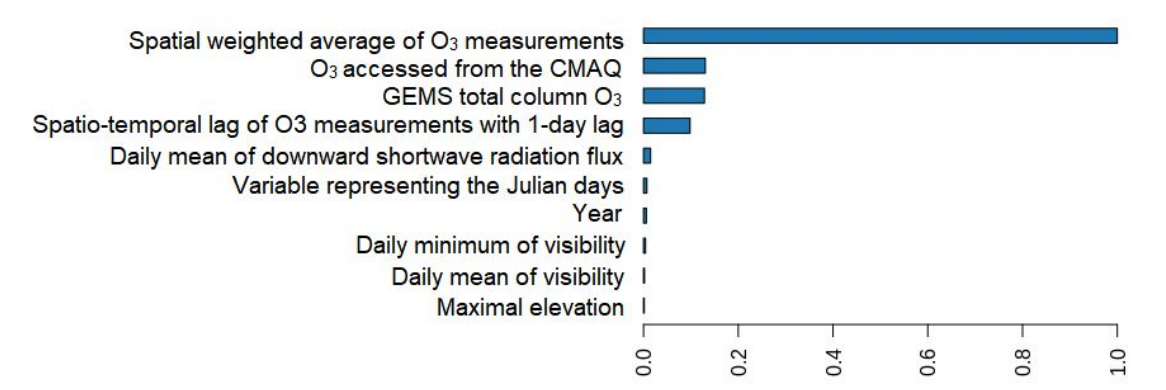

Figure S6 – Relative contribution of predictor variables for the three machine models.

Note: neural network (deep learning), random forest (DRF), and gradient boosting (GBM).

Note 2: We used the H2O package in R to run the three machine learning models. The command "h2o.varimp" extracts the list of variable importance. Some H2O algorithm class has its own methodology for computing variable importance. For random forest and gradient boosting, variable importance is determined by looking at whether a variable was selected to split on during the building process, and how much the squared error (over all trees) improved (decreased) as a result. For neural network, H2O uses the Gedeon method (Gedeon, 1997) http://users.cecs.anu.edu.au/~Tom.Gedeon/pdfs/ContribDataMinv2.pdf.

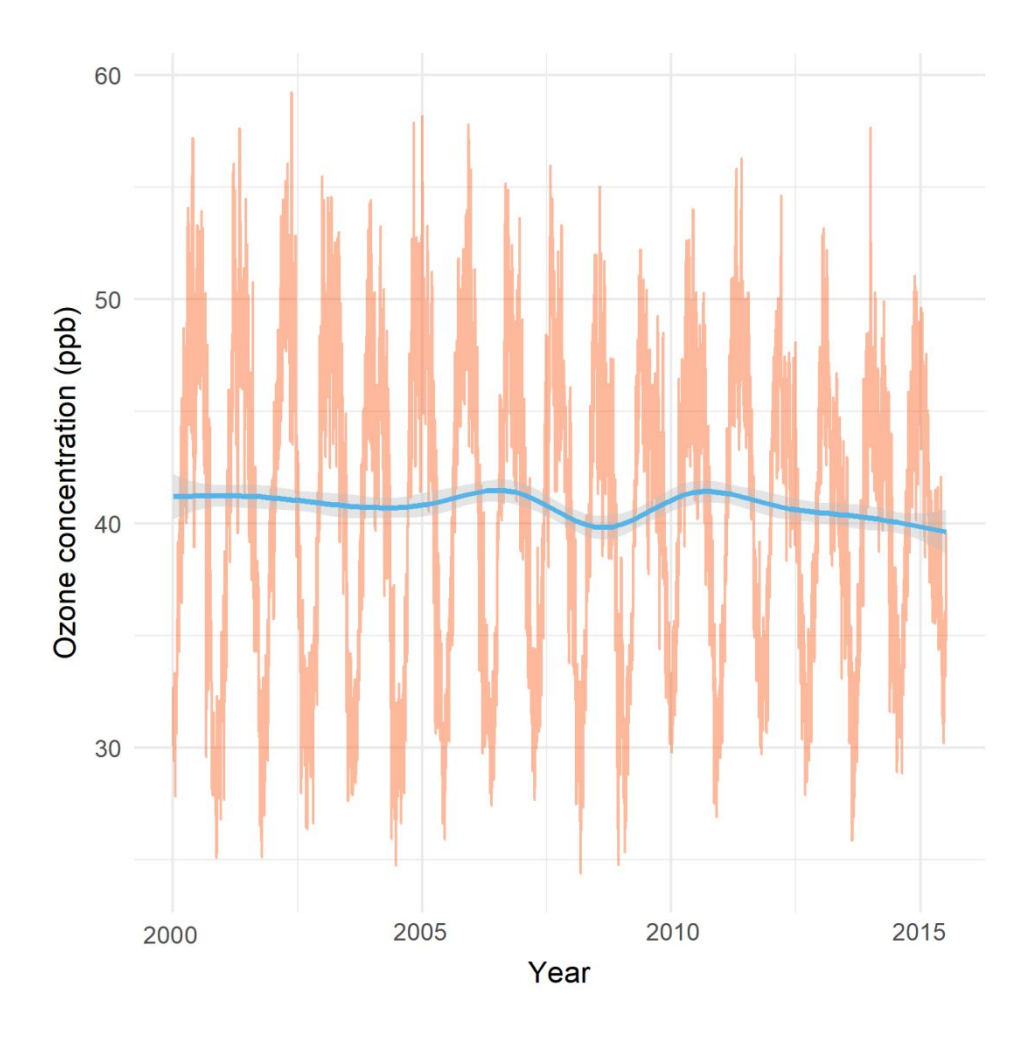

Figure  $S7$  – Temporal trends of  $O_3$ .

Note: daily nationwide averages (orange line), smoothed conditional means function (blue line).

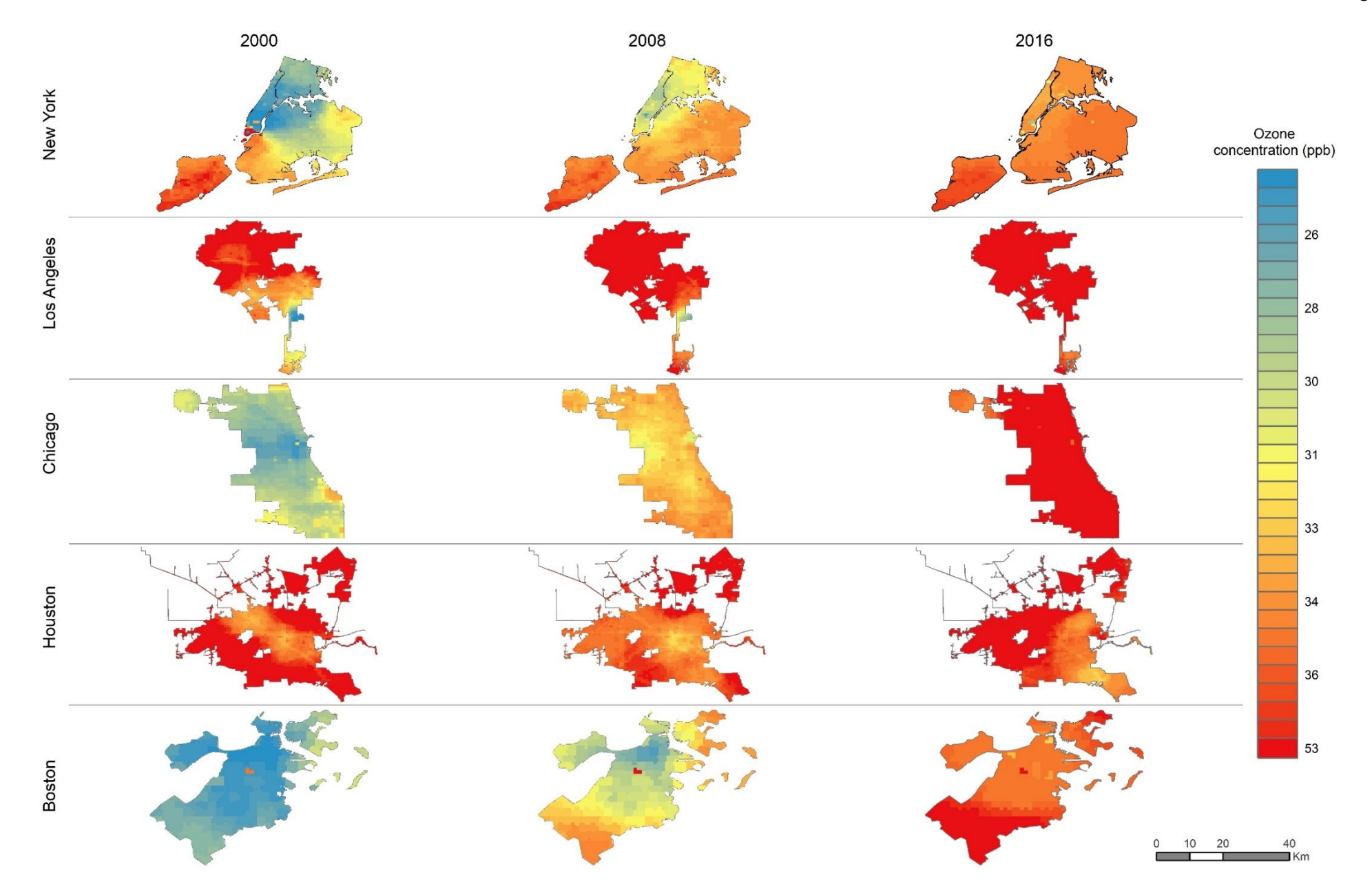

Figure  $S8$  – Spatial distribution of the predicted levels of  $O<sub>3</sub>$  by the ensemble model for the major cities in the USA.

Note 1: We considered the top 4 cities in the US in terms of population – New York, Los Angeles, Chicago, Houston + Boston.

Note 2: in order to be possible the comparison of different levels of  $O<sub>3</sub>$  (represented by the legend with a color bar varying from blue [lowest concentration] to red [highest concentration]) over the cities and yea symbolization (spatial distribution of the colors representing the ozone variation over space) based on the city and year with the lowest O3 concentration (New York, year 2000).